UNIVERSIDADE ESTADUAL DE GOIÁS - UEG UNIDADE UNIVERSITÁRIA CÂMPUS POSSE **BACHAREL EM SISTEMAS DE INFORMAÇÃO** 

# **CARLOS ALESSANDRO DE SOUSA SANTOS DANIEL DE SOUSA SANTOS**

**ALMOXARIFADO ME** 

Posse – GO 2016

# CARLOS ALESSANDRO DE SOUSA SANTOS DANIEL DE SOUSA SANTOS

## **ALMOXARIFADO ME**

Projeto de Graduação do Curso de Sistemas de Informação submetido à Coordenação de Informática do Câmpus Posse, como requisito necessário para obtenção do grau de Bacharel em Sistemas de Informação. Orientador: Dorival Pereira de Sousa Filho

**PÁGINA DE APROVAÇÃO**

**ALMOXARIFADO ME** 

**Autores: Carlos Alessandro de Sousa Santos Daniel de Sousa Santos**

**\_\_\_\_\_\_\_\_\_\_\_\_\_\_\_\_\_\_\_\_\_\_\_\_\_\_\_\_\_\_\_\_\_\_\_ \_\_\_\_\_\_\_\_\_\_\_\_\_\_\_\_\_\_\_\_\_\_\_\_\_\_\_\_\_\_\_\_\_\_**

**\_\_\_\_\_\_\_\_\_\_\_\_\_\_\_\_\_\_\_\_\_\_\_\_\_\_\_\_\_\_\_ \_\_\_\_\_\_\_\_\_\_\_\_\_\_\_\_\_\_\_\_\_\_\_\_\_\_\_\_\_\_\_\_** 

Aprovado por:

 **Dorival pereira de Souza Filho Ronaldo Ferreira da Silva** Especialista em Docência do Ensino Superior **Especialista em Marketing Orientador do TC** 

Cíntia da Costa Souza **Aparecido Alves da Silva Júnior** Bacharel em Sistemas de Informação **Especialista em Docência do Ensino Superior Coordenadora de TC Coordenador do Curso**

# **FICHA CATALOGRÁFICA**

SANTOS, CARLOS ALESSANDRO DE SOUSA

SANTOS, DANIEL DE SOUSA

Câmpus Universitário de Posse/UEG, Sistemas de Informação, Ano 2016.

Projeto final – Universidade Estadual de Goiás, Campus Posse. Coordenação de Informática

### **ALMOXARIFADO ME**

### **GRAU/ANO: Sistemas de Informação/2016**

É concedida à Universidade Estadual de Goiás (UEG) permissão para reproduzir cópias deste trabalho e para emprestar ou vender tais cópias somente para propósitos acadêmicos e científicos. O autor reserva outros direitos de publicação e nenhuma parte deste trabalho pode ser reproduzida sem a autorização por escrito do autor.

\_\_\_\_\_\_\_\_\_\_\_\_\_\_\_\_\_\_\_\_\_\_\_\_\_\_\_\_\_\_\_ \_\_\_\_\_\_\_\_\_\_\_\_\_\_\_\_\_\_\_\_\_\_\_\_\_\_\_\_\_\_

 **Carlos Alessandro de S. Santos Carlos Daniel de Sousa Santos** 

## **DEDICATÓRIA**

Dedicamos este projeto primeiramente a Deus e a Santíssima Virgem Maria, também a todos aqueles que acreditaram e nos apoiaram nesta trajetória, todo corpo docente e discente que fizeram parte de nossa jornada na universidade.

### **RESUMO**

Este presente documento apresenta a modelagem detalhada de um Sistema de Gestão de Almoxarifado, denominado Almoxarifado ME. São descritas várias características inerentes a este sistema. O fator de maior relevância para o desenvolvimento desse sistema é a otimização do trabalho realizado e o melhor controle de rotinas internas. Em suma o sistema controlam e registra atividades de entrada e saída de produtos além da requisição e devolução de materiais. O software almeja aprimorar esse processo proporcionando aos usuários um trabalho mais ágil, seguro e prático, gerando uma maior satisfação quanto à qualidade na realização de suas tarefas.

**Palavras chave:** Java, Sistema, Almoxarifado, Gerencial

#### **ABSTRACT**

This document presents the detailed modeling of a Warehouse Management System, called ME Warehouse. Several characteristics inherent to this system are described. The most important factor for the development of this system is the optimization of the work performed and the better control of internal routines. In short, the system controls and registers activities of entry and exit of products beyond the requisition and return of materials. The software aims to improve this process by providing the users with a more agile, safe and practical work, generating a greater satisfaction with the quality in the accomplishment of their tasks.

**Keywords:** Java, System. Warehouse, Management

# **LISTA DE SIGLAS E ABREVIATURAS**

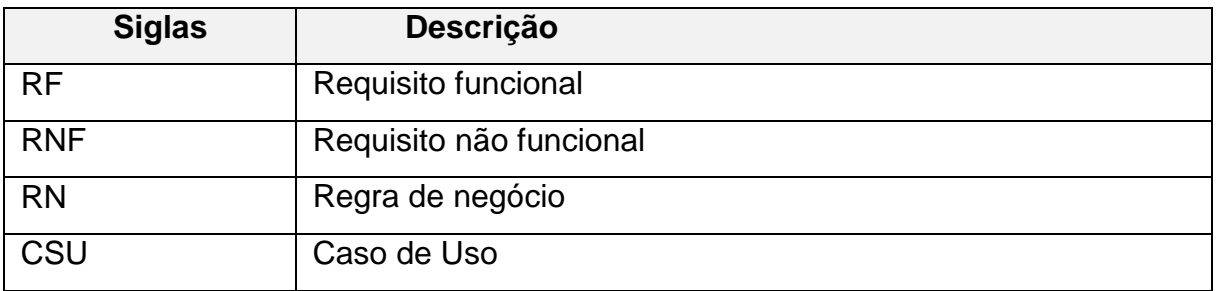

# **SUMÁRIO**

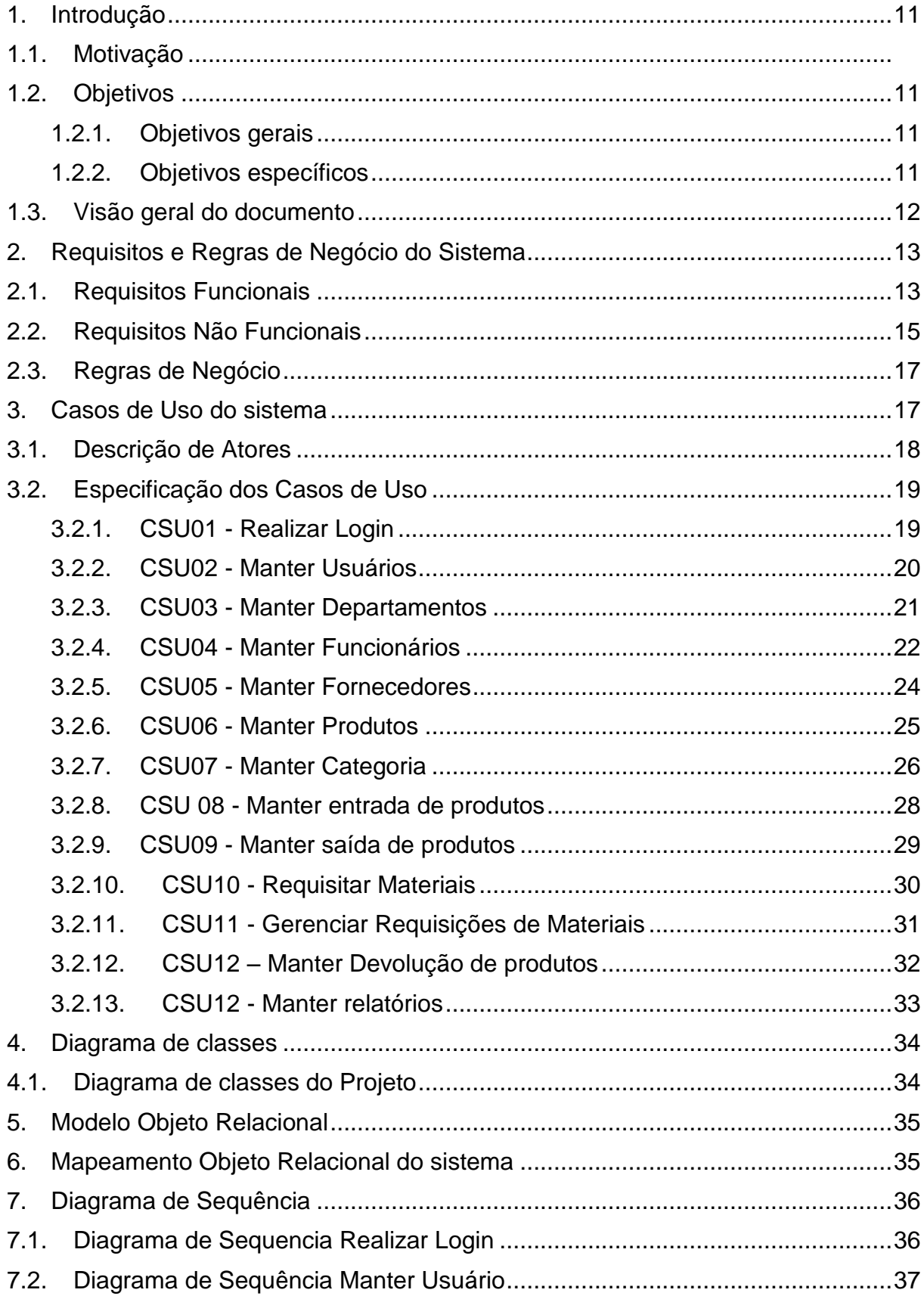

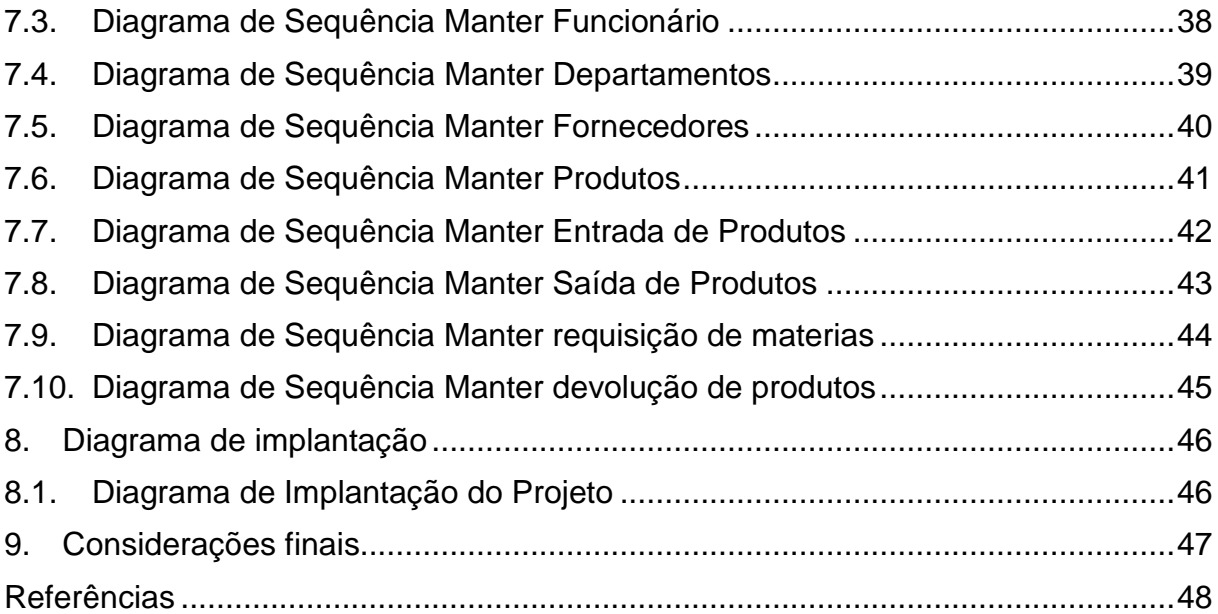

# <span id="page-11-0"></span>**1 INTRODUÇÃO**

Este documento especifica um sistema que provê o gerenciamento de almoxarifado, denominado Almoxarifado ME, a ser desenvolvido pelos acadêmicos da Universidade Estadual de Goiás - Câmpus Posse. Seu propósito é prover a manutenção de itens no estoque de uma empresa, principalmente materiais de expediente, permitindo também o acesso de usuários para requisição de materiais. Tal software não efetua controle de patrimônio sendo que sua aplicabilidade possui maior ênfase no controle de materiais de consumo e/ou de expediente.

## <span id="page-11-1"></span>**1.1 Motivação**

Em qualquer empresa, seja de grande ou pequeno porte são realizadas compras de materiais para utilização própria. Porém, o que muitas vezes acontece é a inexistência de um controle eficaz desses materiais. Devido a crescente necessidade que as empresas estão tendo em possuir um almoxarifado de materiais de consumo surge a motivação para criação de um sistema que possa gerenciar este processo.

A falta de infraestrutura deste setor para atender às crescentes demandas tem causado problemas nos processos das empresas. Entre estes podemos citar a demora no atendimento das solicitações e estimativas errôneas para o processo de compras de materiais. Sendo assim se faz necessário um sistema como o proposto.

## <span id="page-11-2"></span>**1.1Objetivos**

## <span id="page-11-3"></span>**1.1.1 Objetivos gerais**

Desenvolver um software de gerenciamento de almoxarifados que facilite o controle dos processos realizados neste setor, gerando uma maior segurança, precisão e agilidade na gestão de informações.

## <span id="page-11-4"></span>**1.1.2 Objetivos específicos**

- Compreender os requisitos e regras do negócio;
- Compreender os padrões do sistema de almoxarifado;
- Informatizar as rotinas do sistema;
- Prover o controle dos processos realizados em almoxarifados.
- Possibilitar a geração e compreensão de informações por meio de relatórios gerenciais.

## <span id="page-12-0"></span>**1.2 Visão geral do documento**

Esta introdução fornece as informações necessárias para utilizar este documento, explicitando os objetivos do sistema a ser desenvolvido. As seções abaixo complementam este documento.

- Seção 2 Requisitos e regras de negócio: Apresenta os requisitos funcionais e não funcionais além das regras de negócio do sistema.
- Seção 3 Casos de Uso do sistema: Apresenta os casos de uso do sistema e a especificação detalhada de cada caso.
- Seção 4 Diagrama de classes: Apresenta as classes do sistema e suas interações.
- Seção 5 Diagrama de sequência: Apresenta a sequência de processos e ou mensagens entre objetos num programa de computador.
- Seção 6 Mapeamento Objeto Relacional: Apresenta o diagrama responsável por mapear as classes e atributos do modelo orientado a objeto para tabelas e colunas.
- Seção 7 Diagrama de implantação: Apresenta a organização da arquitetura física sobe a qual o software irá ser implantado e executado em termos de hardware e softwares de apoio.

# <span id="page-13-0"></span>**2 REQUISITOS E REGRAS DE NEGÓCIO DO SISTEMA**

### <span id="page-13-1"></span>**2.1 Requisitos Funcionais**

Os requisitos funcionais representam as funcionalidades que devem ser suportadas pelo sistema. Esses requisitos foram classificados em dois tipos: essencial e desejável. Os requisitos essenciais são requisitos sem o qual o sistema não entra em funcionamento, logo precisam estar contidos no sistema para que este alcance os objetivos esperados. Os requisitos desejáveis são os requisitos que inicialmente não são primordiais para que o software seja considerado completo, porém a implementação dos mesmos irá fazer com que o software contenha mais recursos funcionais:

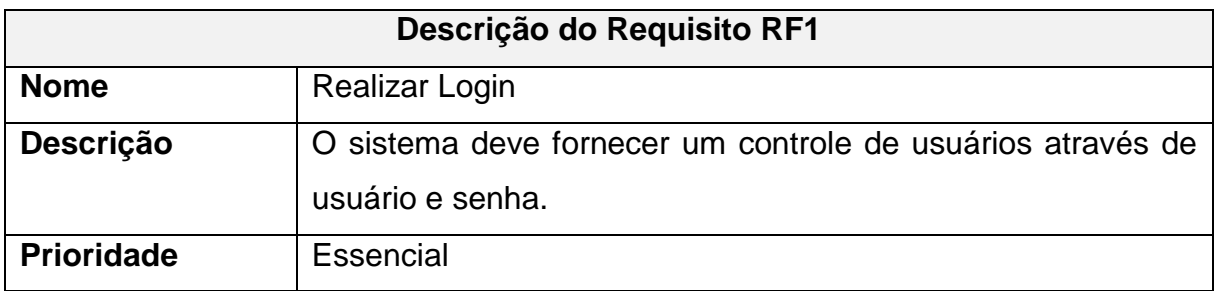

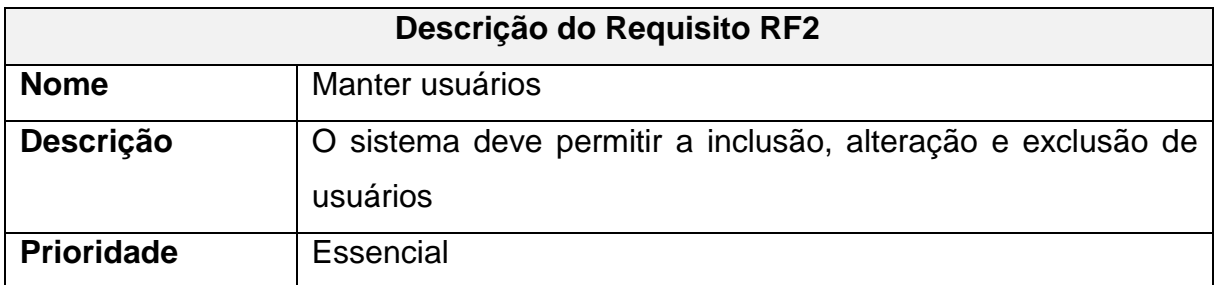

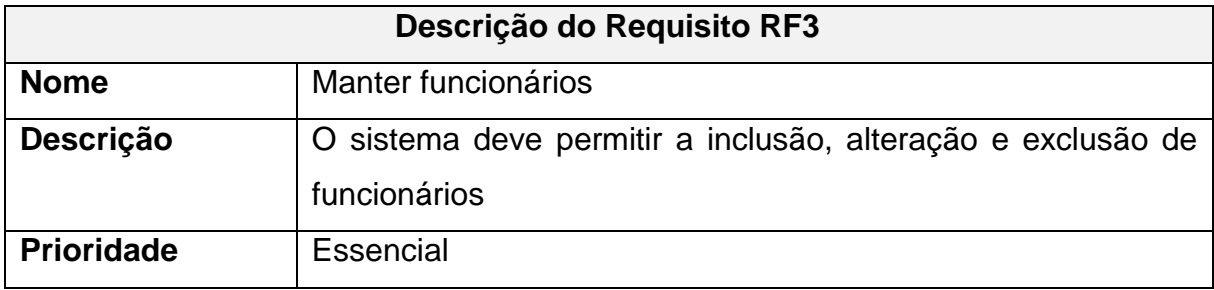

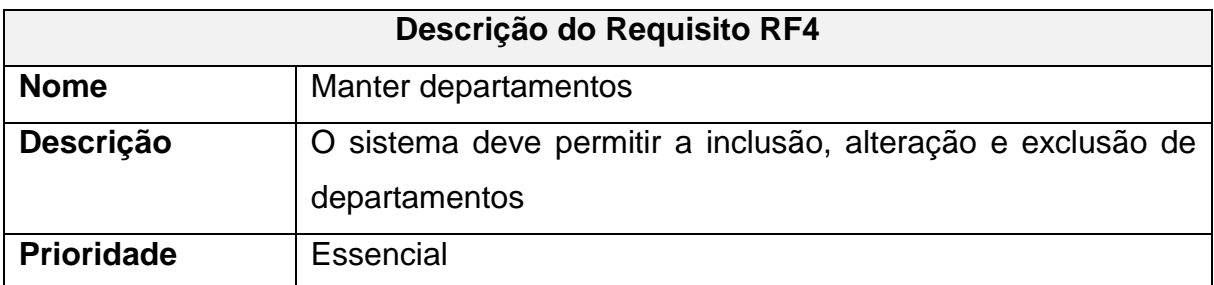

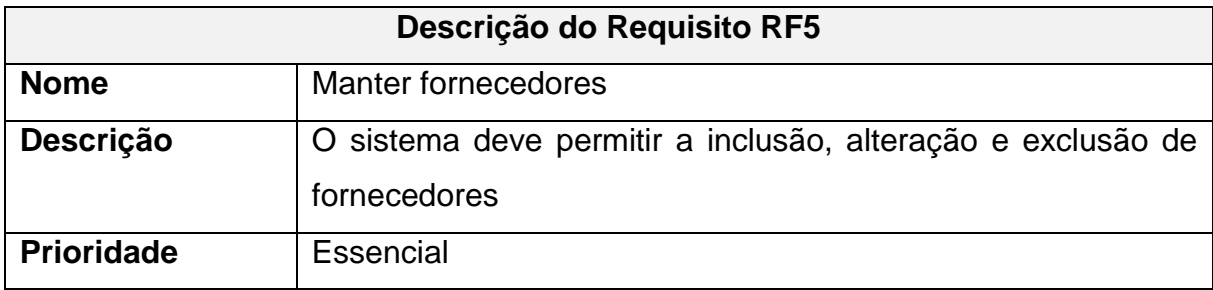

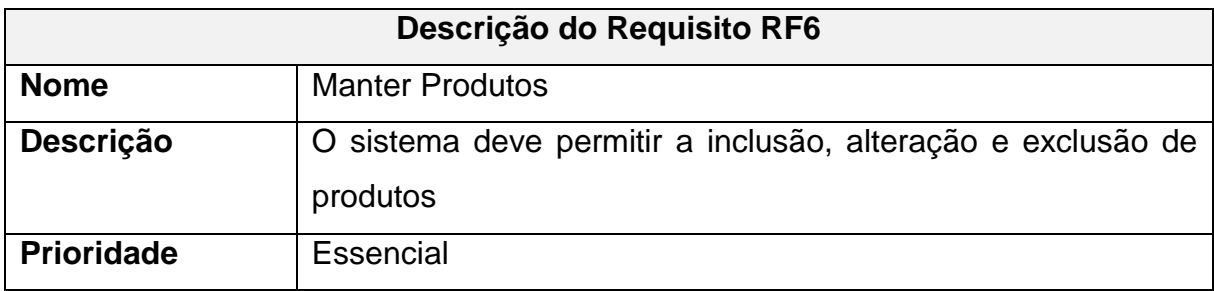

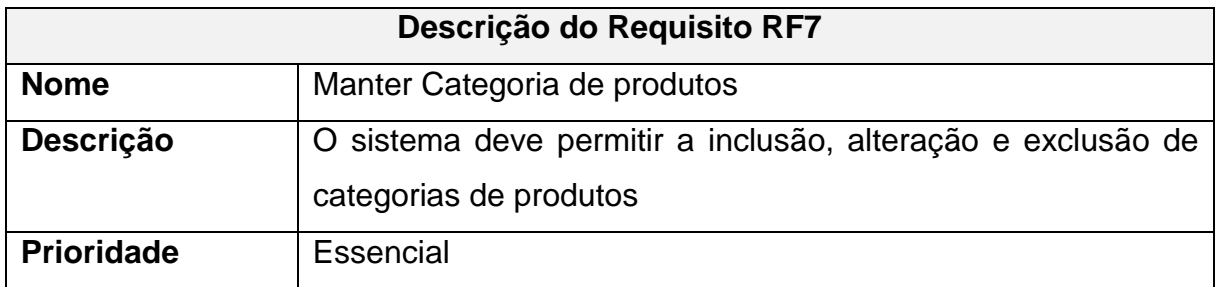

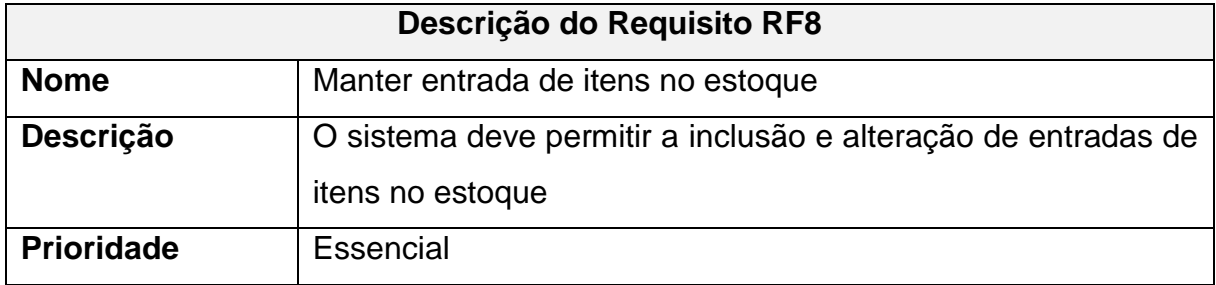

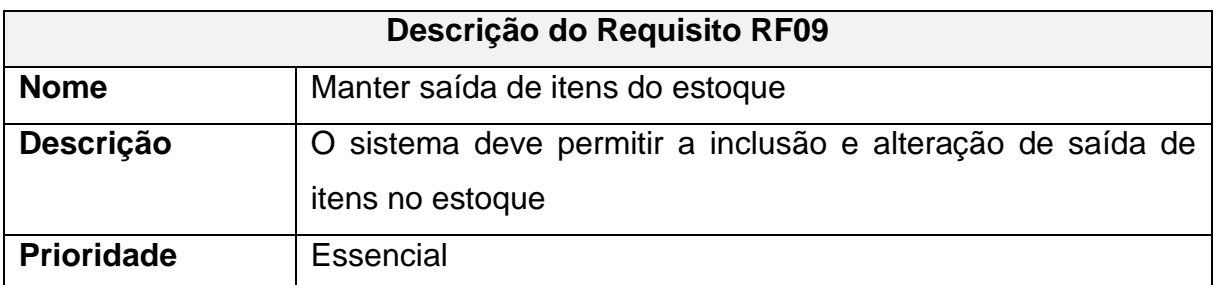

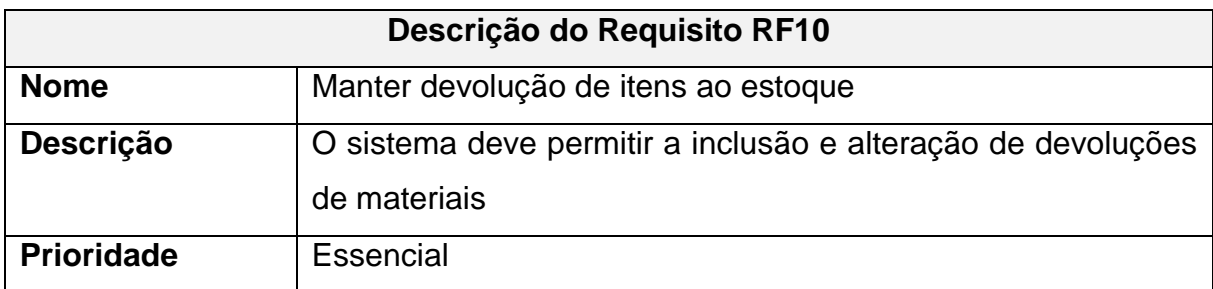

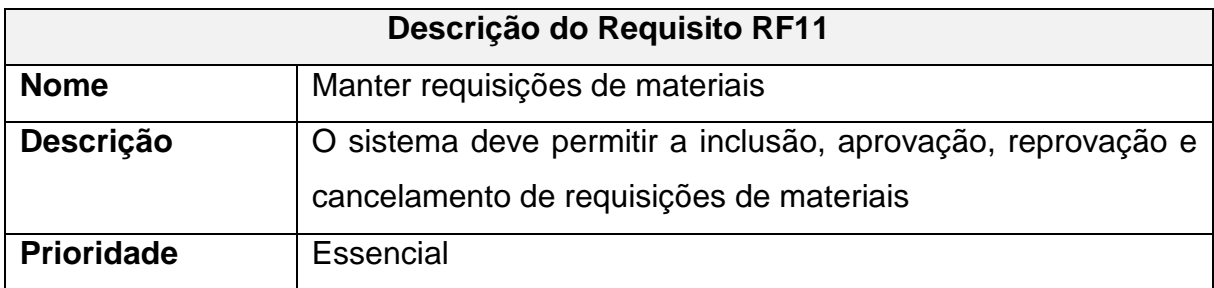

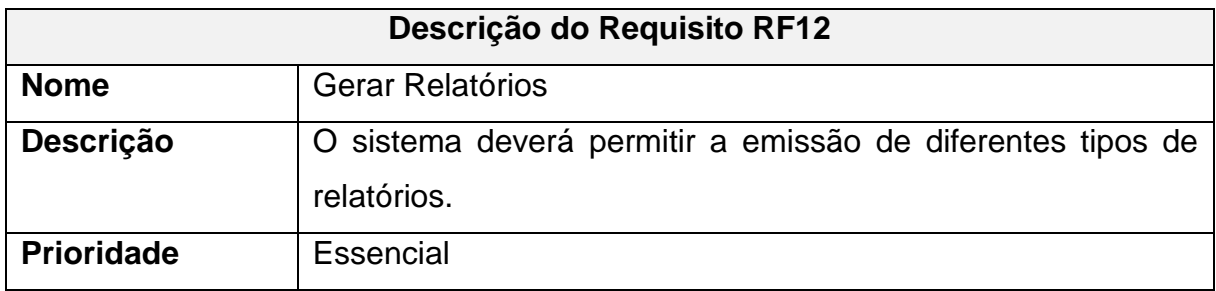

# <span id="page-15-0"></span>**2.2 Requisitos Não Funcionais**

Os requisitos não funcionais especificam características de comportamento do sistema. Eles são de extrema importância para a obtenção de um sistema com um grau de qualidade satisfatório.

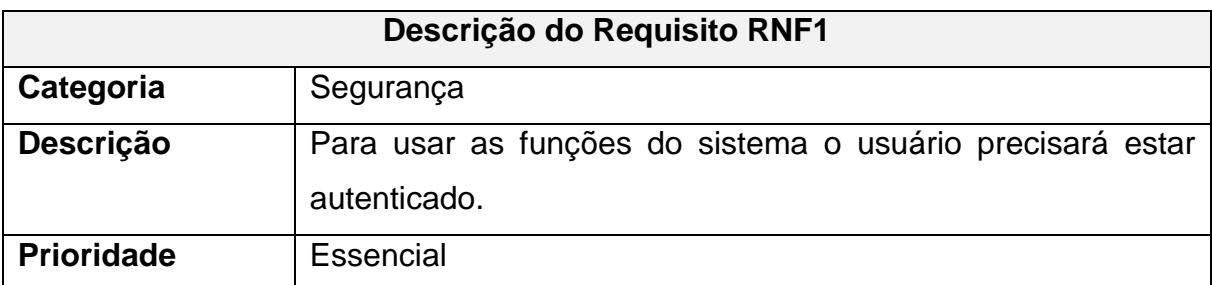

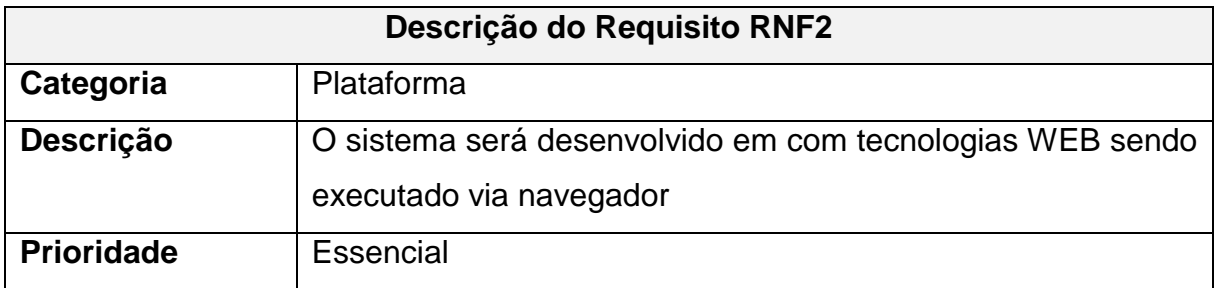

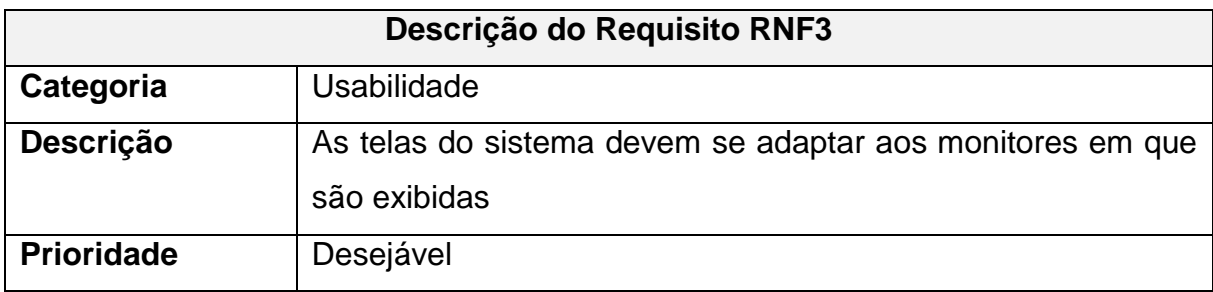

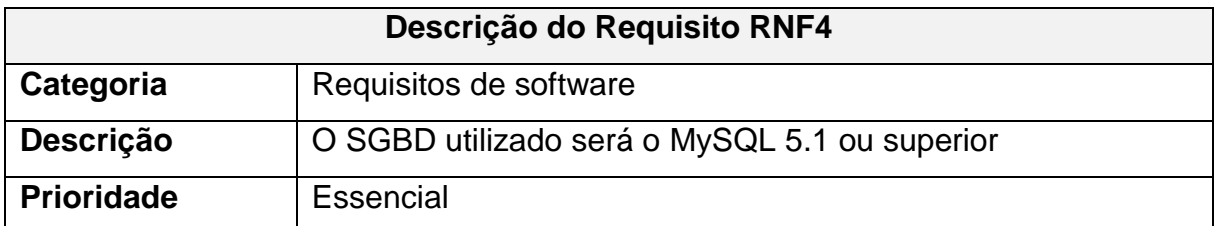

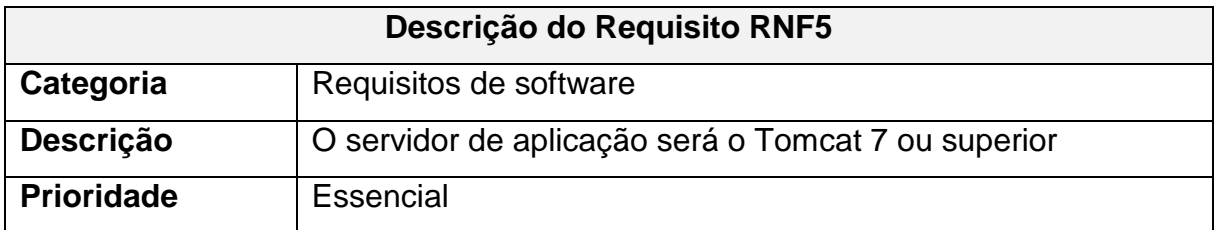

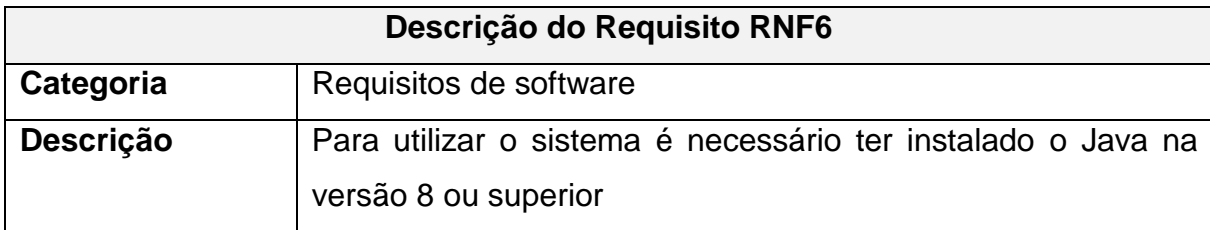

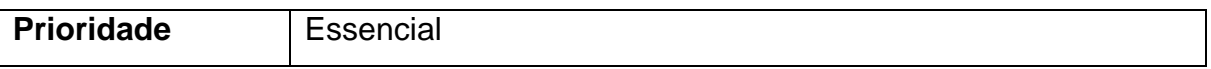

## <span id="page-17-0"></span>**2.3 Regras de Negócio**

O objetivo desta seção do documento é complementar a especificação do caso de uso, com as regras de negócio necessárias para garantir a integridade e o perfeito funcionamento do caso de uso citado.

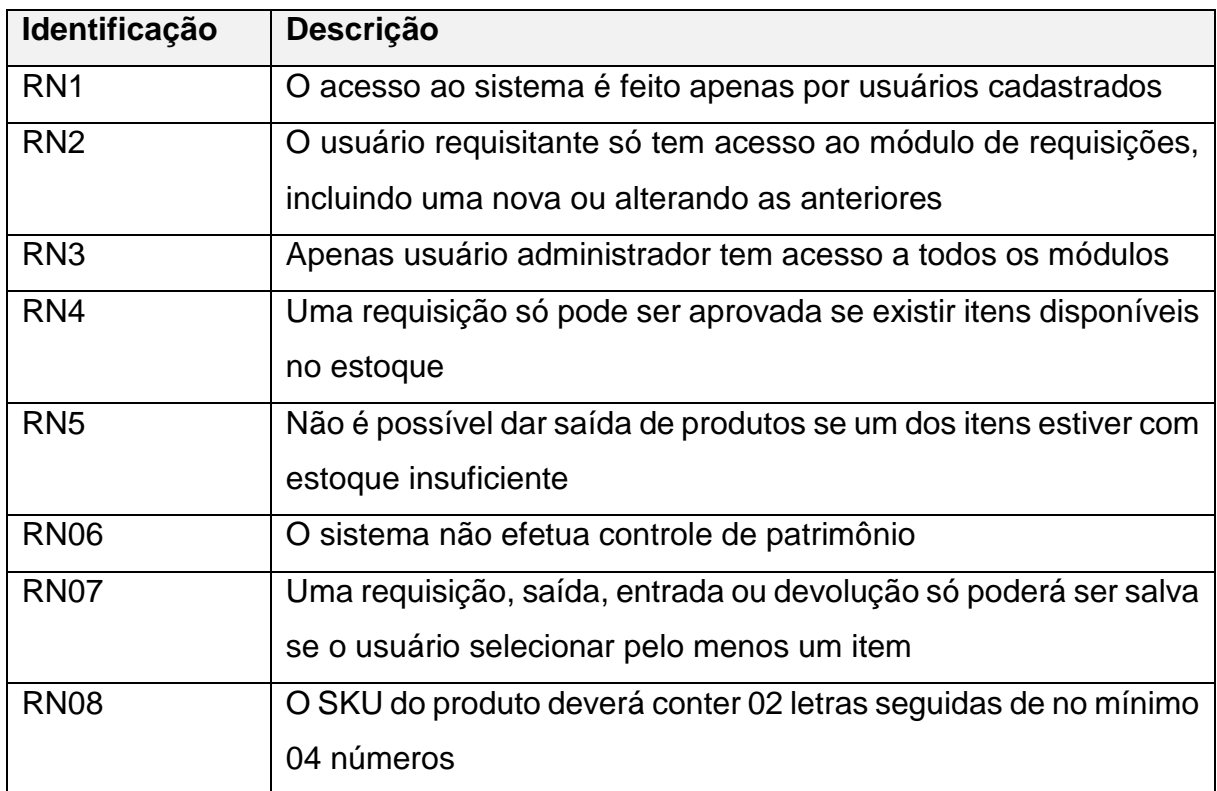

## <span id="page-17-1"></span>**3 CASOS DE USO DO SISTEMA**

 Um caso de uso compreende uma sequência de ações que o sistema realiza produzindo algum resultado para um ator. Abaixo segue o diagrama dos casos de uso do sistema:

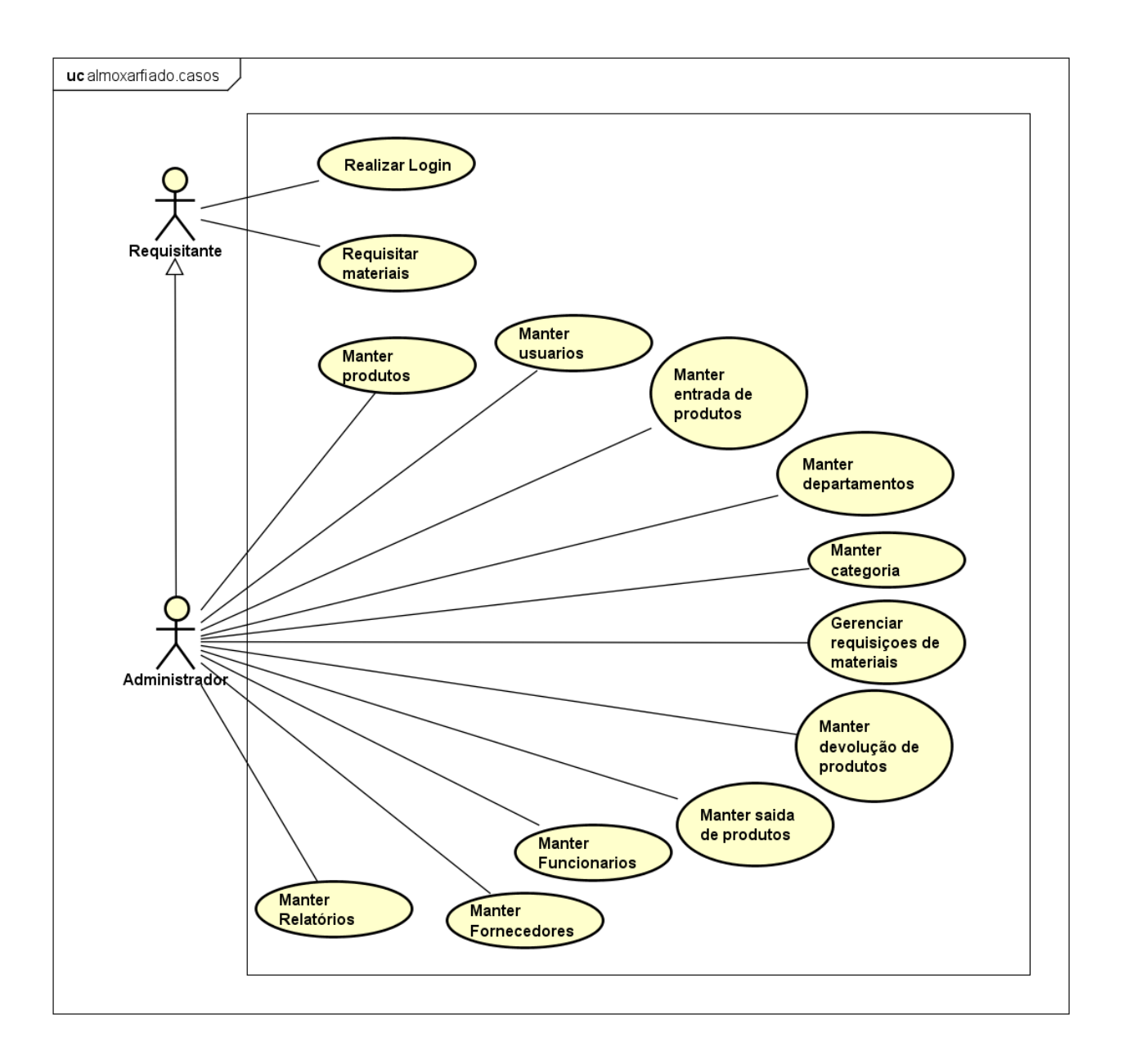

# <span id="page-18-0"></span>**3.1 Descrição de Atores**

Esta seção apresenta a descrição dos atores envolvidos aos casos de uso especificados neste documento, os quais estão relacionados no quadro abaixo:

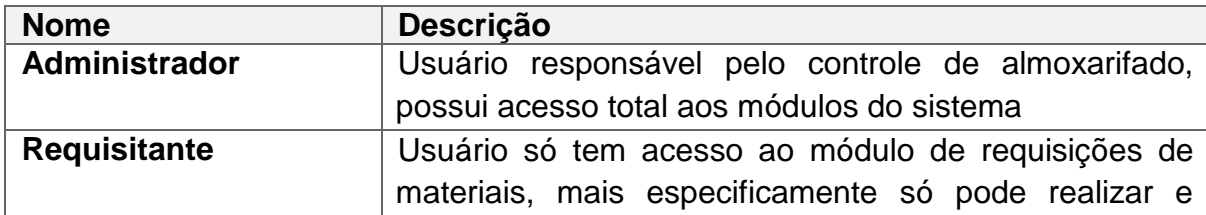

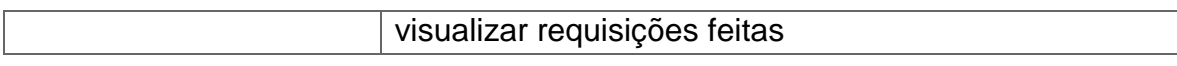

#### <span id="page-19-0"></span>**3.2 Especificação dos Casos de Uso**

Esta seção descreve de forma detalhada os casos de uso do sistema. Nesse documento são identificados pelo termo "CSU" seguido de um número sequencial, como [CSU01].

O fluxo básico descreve o comportamento "normal" do caso de uso, isto é, os eventos básicos necessários para que o caso de uso seja executado normalmente. Cada caso possui fluxos alternativos que descrevem outras possíveis funcionalidades a serem utilizadas. Eventualmente, pode-se ter fluxos de exceção que descrevem um fluxo de eventos excepcional ocorrendo no atendimento de uma condição.

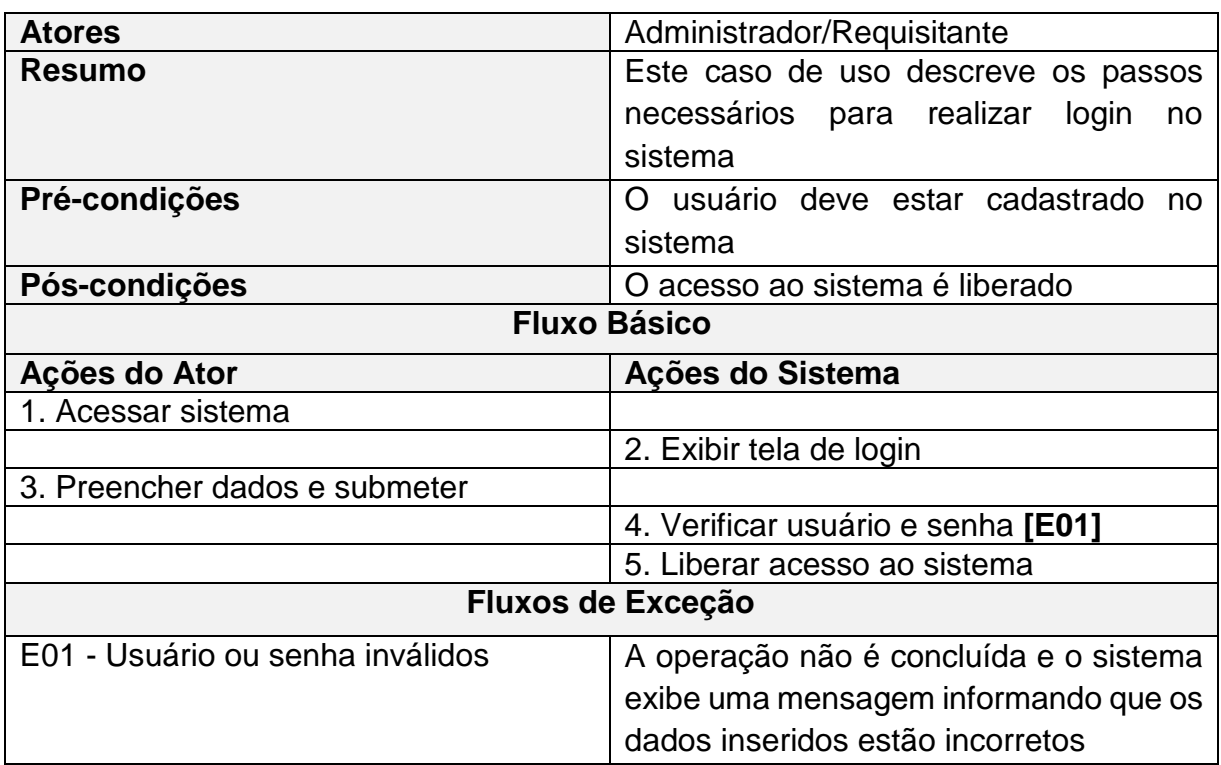

# <span id="page-19-1"></span>**3.2.1 CSU01 - Realizar Login**

## <span id="page-20-0"></span>**3.2.2 CSU02 - Manter Usuários**

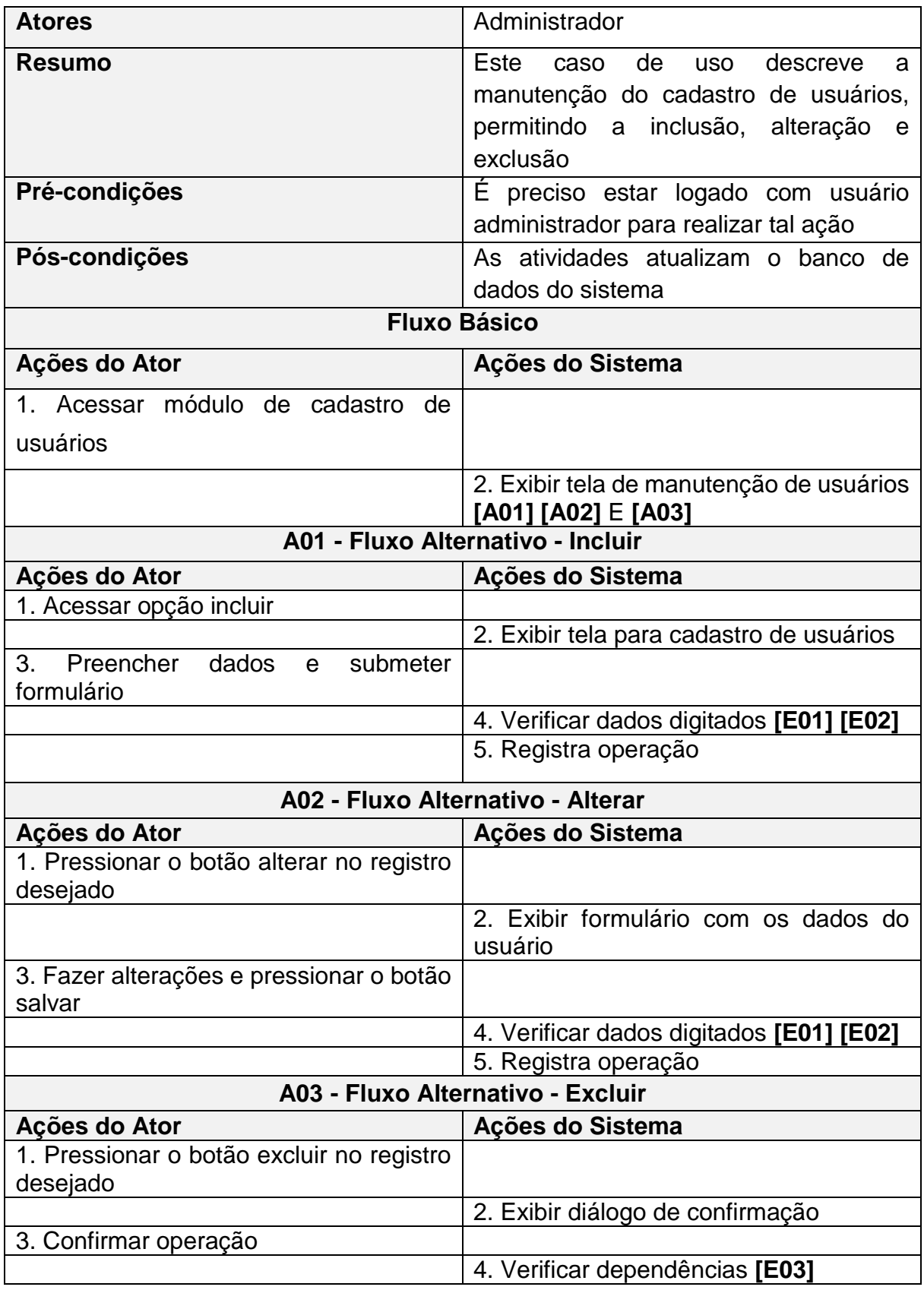

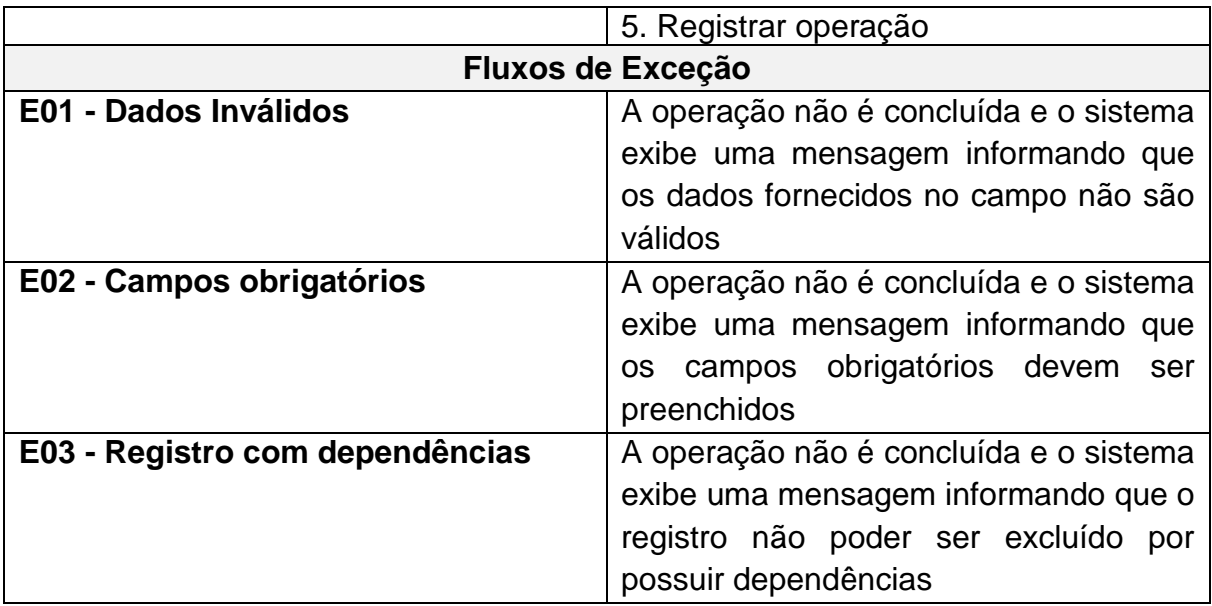

# <span id="page-21-0"></span>**3.2.3 CSU03 - Manter Departamentos**

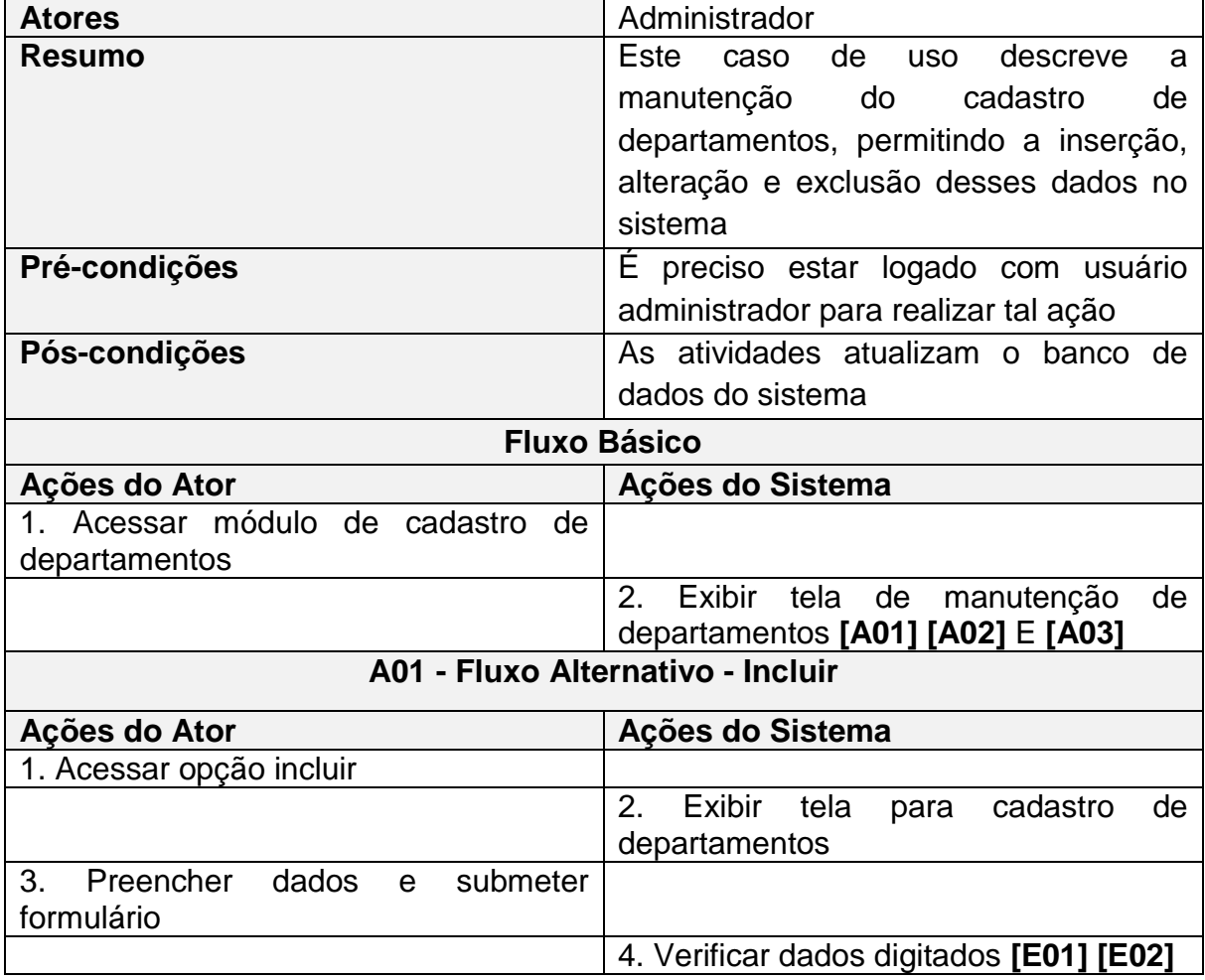

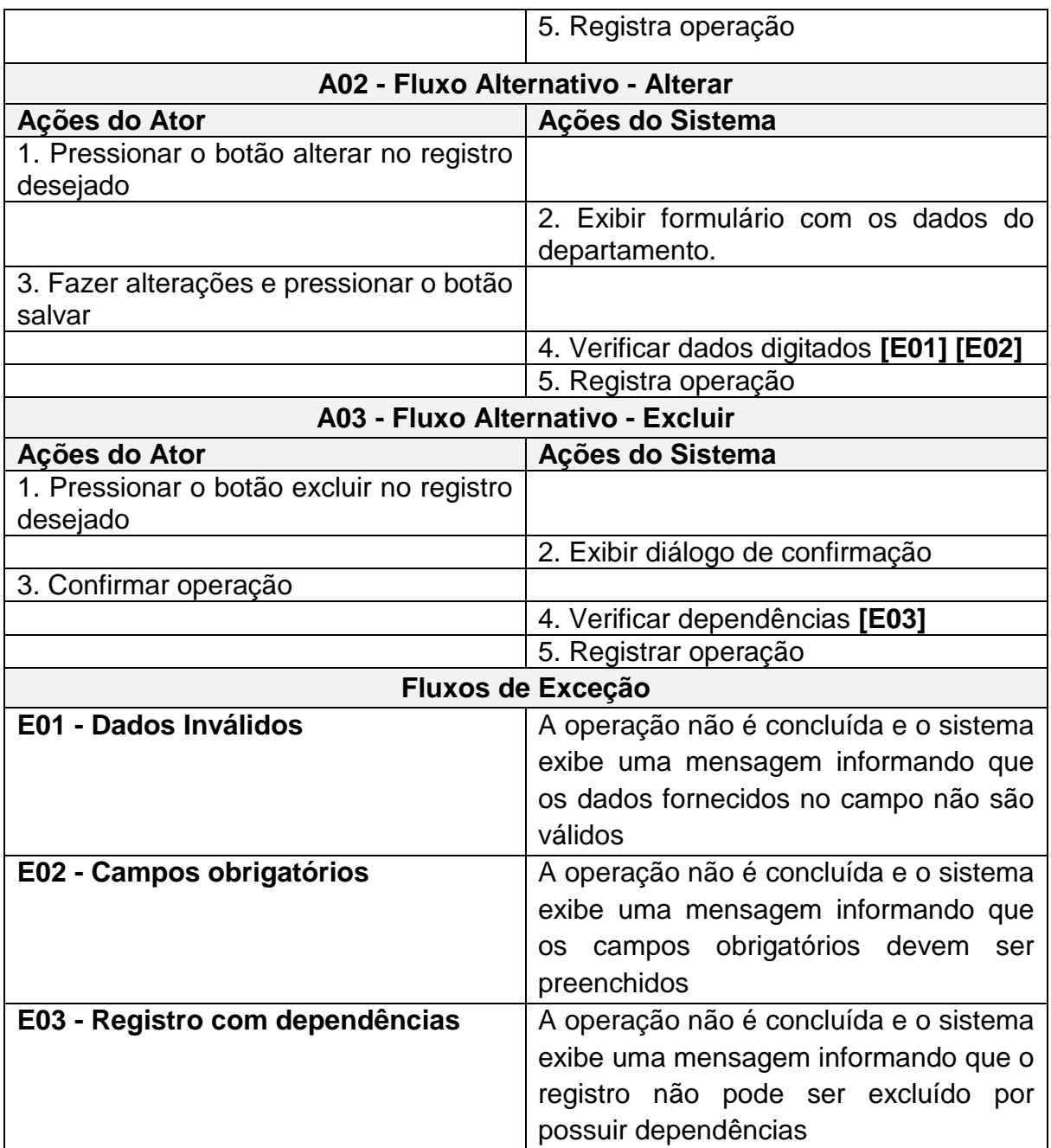

## <span id="page-22-0"></span>**3.2.4 CSU04 - Manter Funcionários**

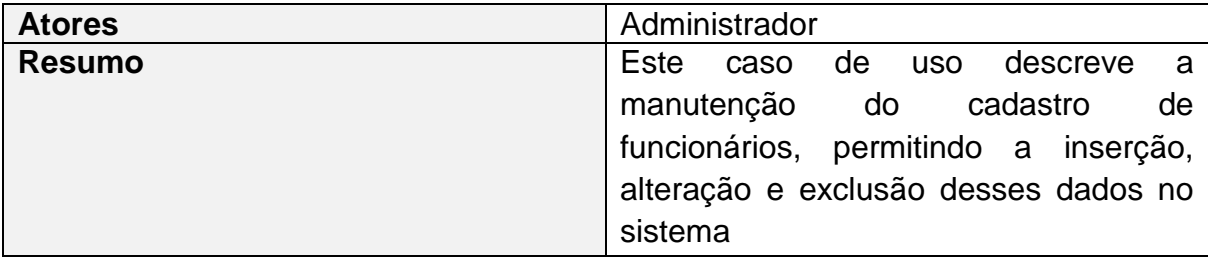

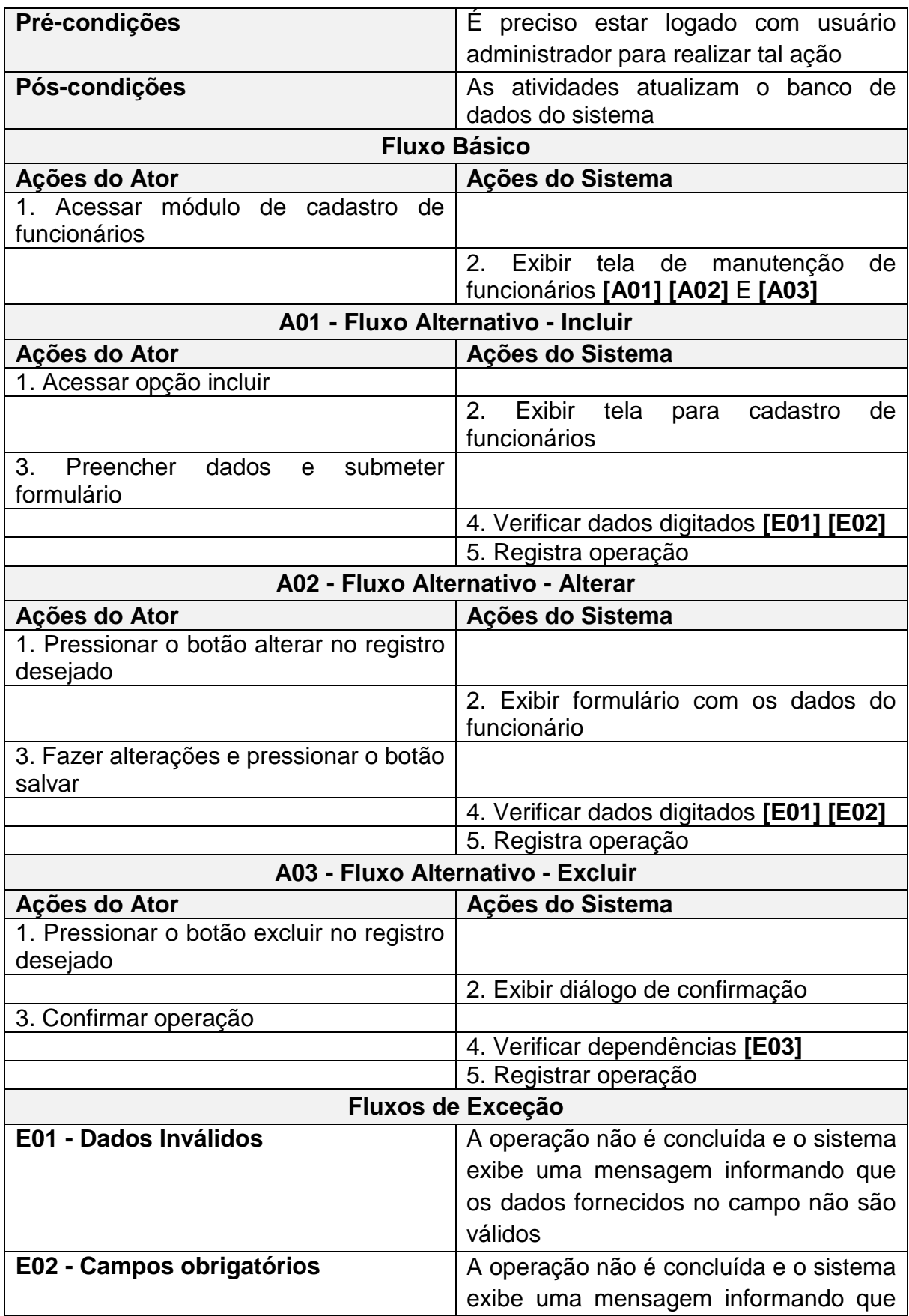

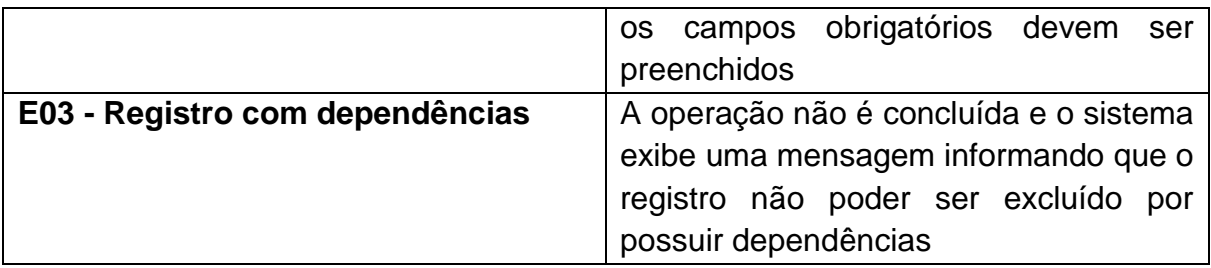

## <span id="page-24-0"></span>**3.2.5 CSU05 - Manter Fornecedores**

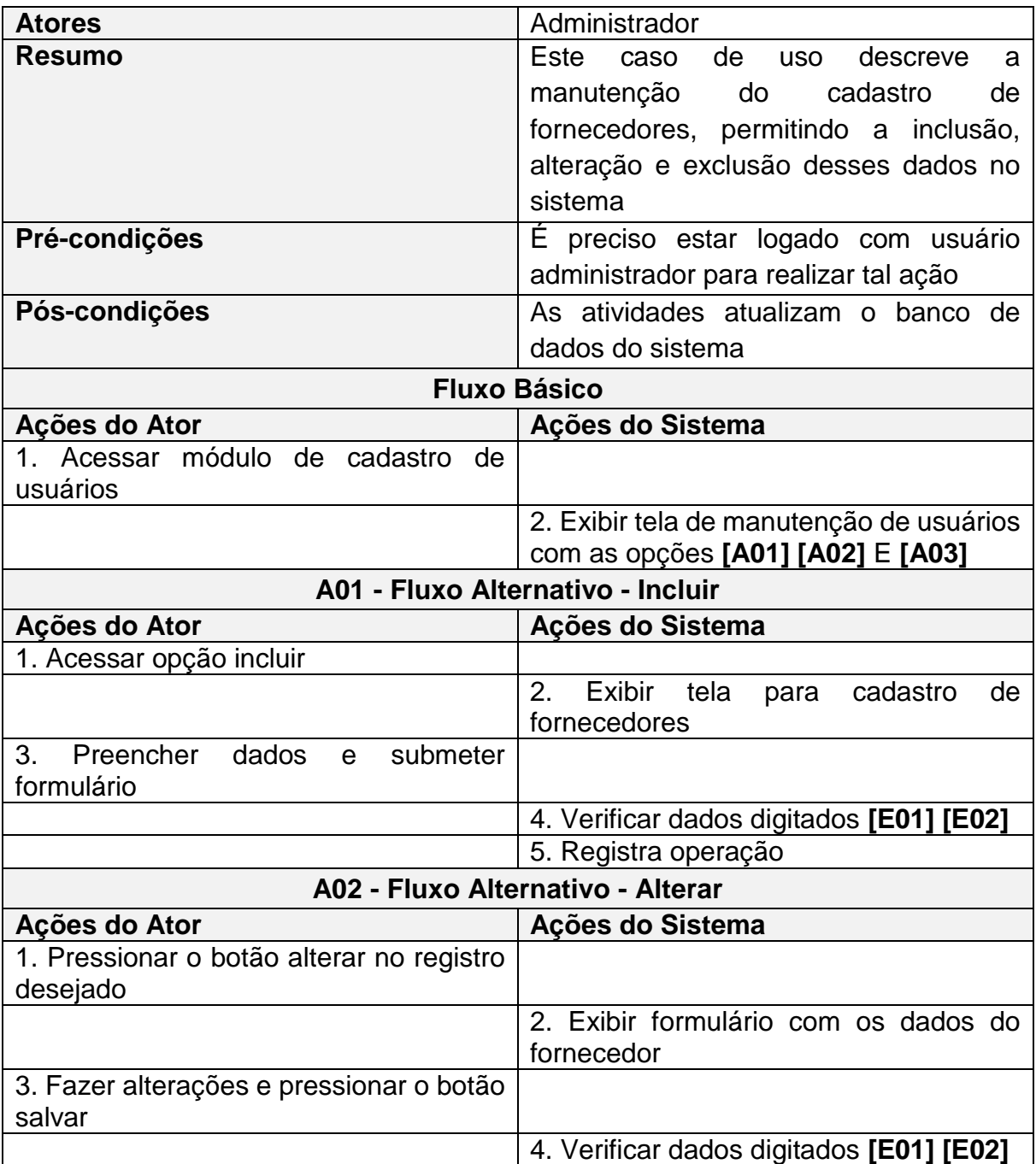

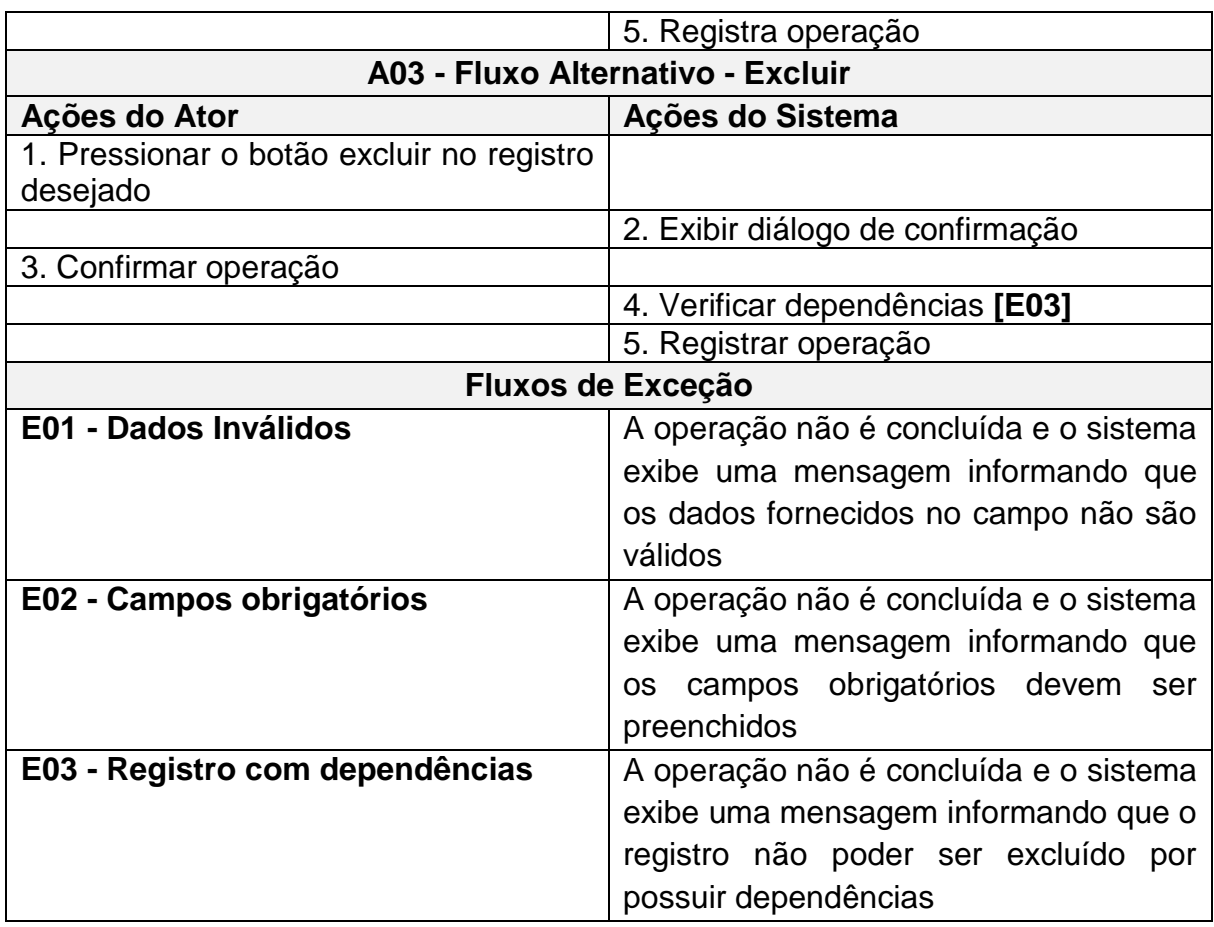

# <span id="page-25-0"></span>**3.2.6 CSU06 - Manter Produtos**

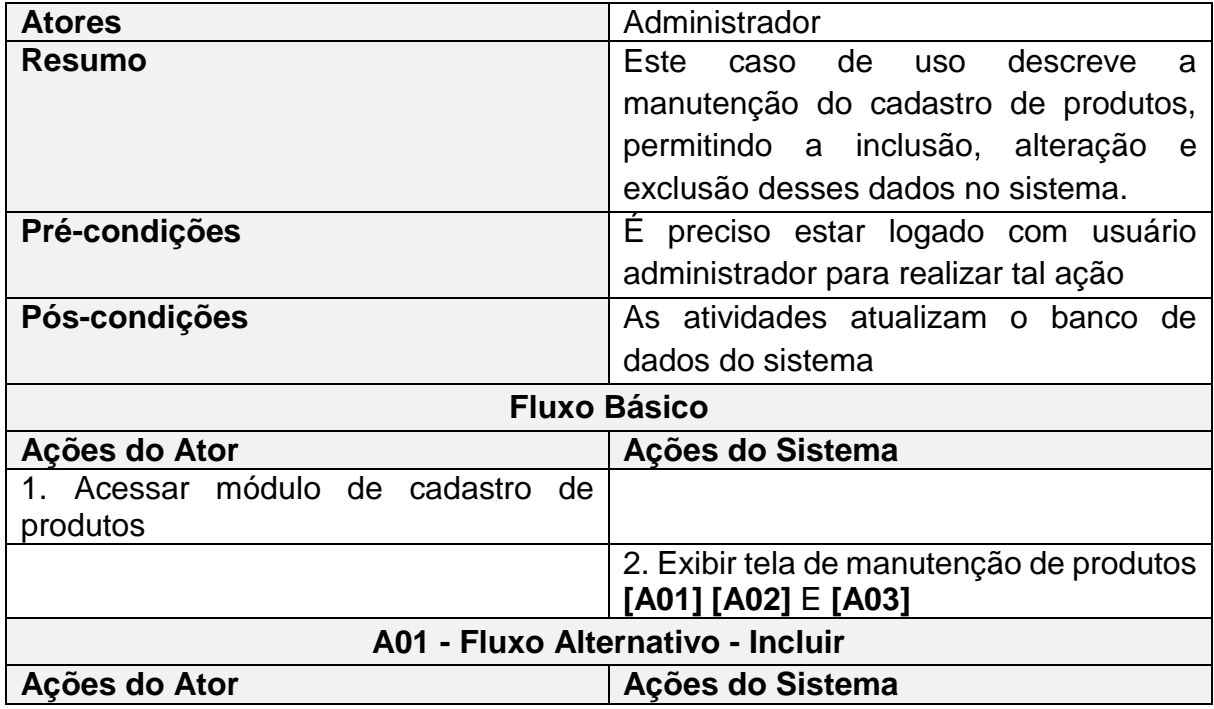

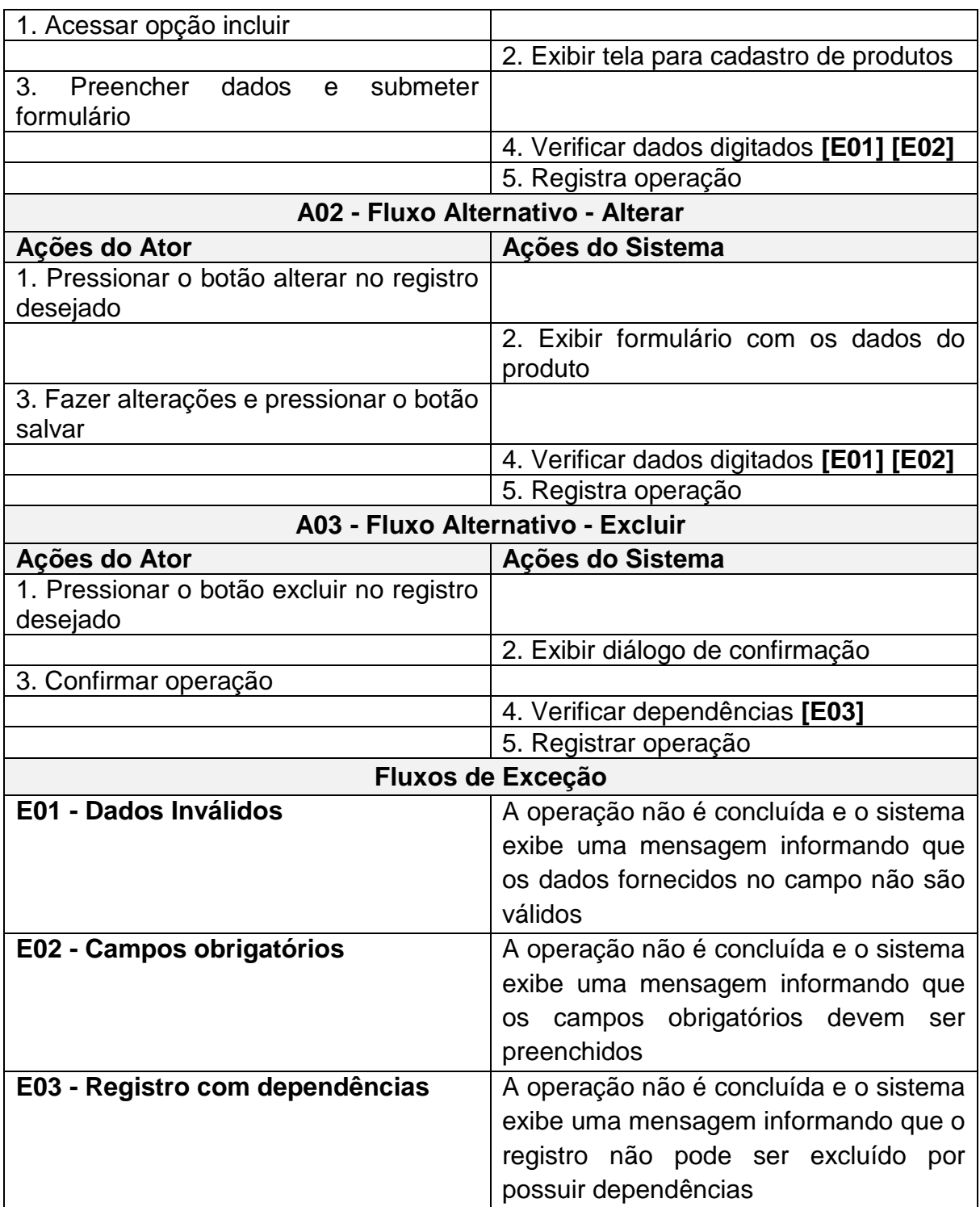

# <span id="page-26-0"></span>**3.2.7 CSU07 - Manter Categoria**

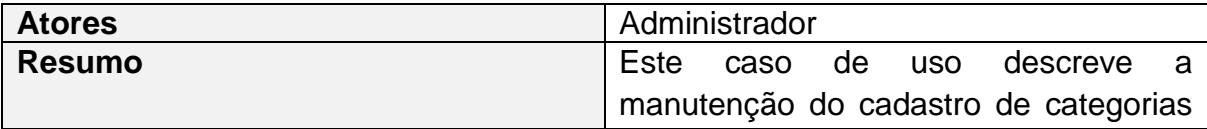

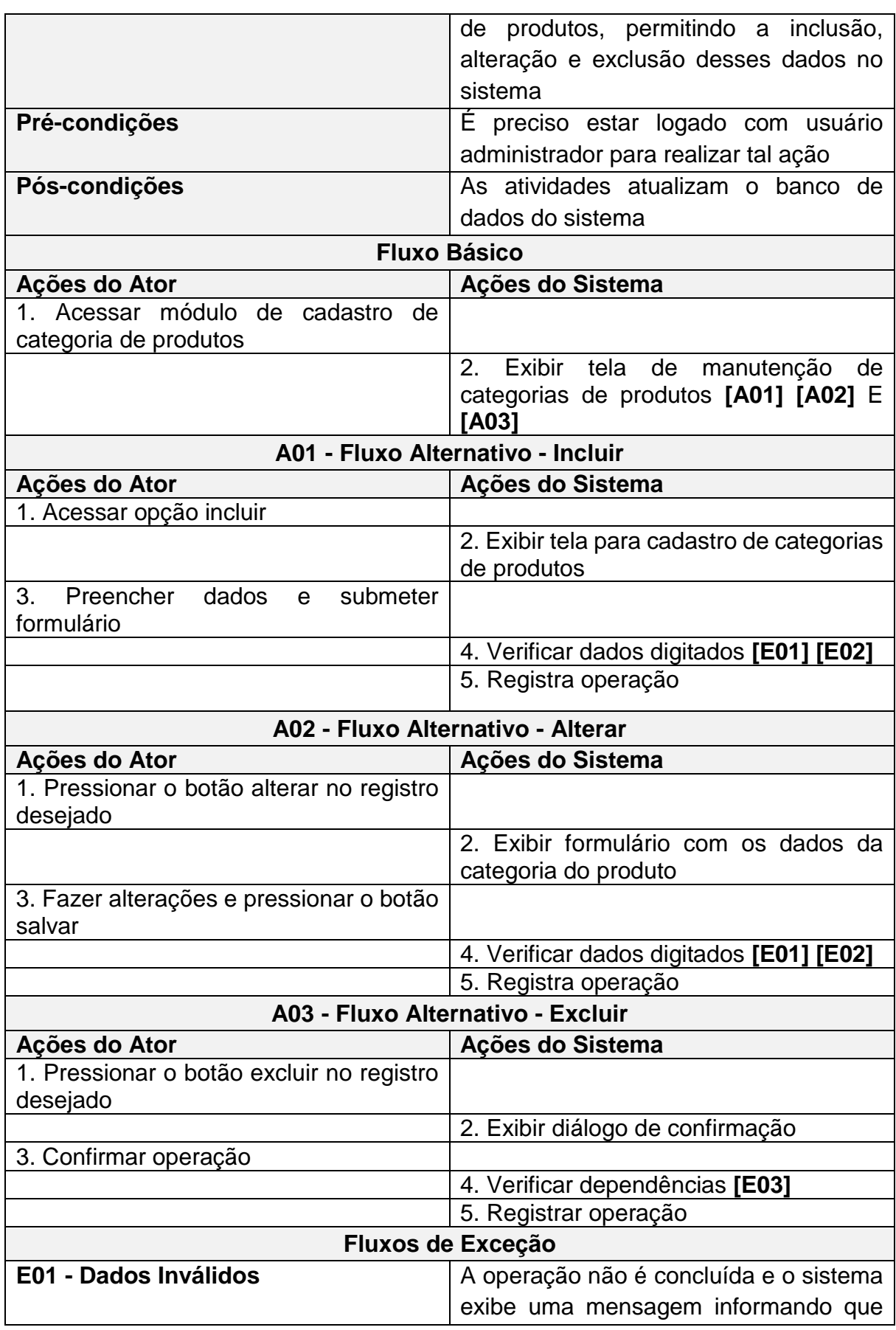

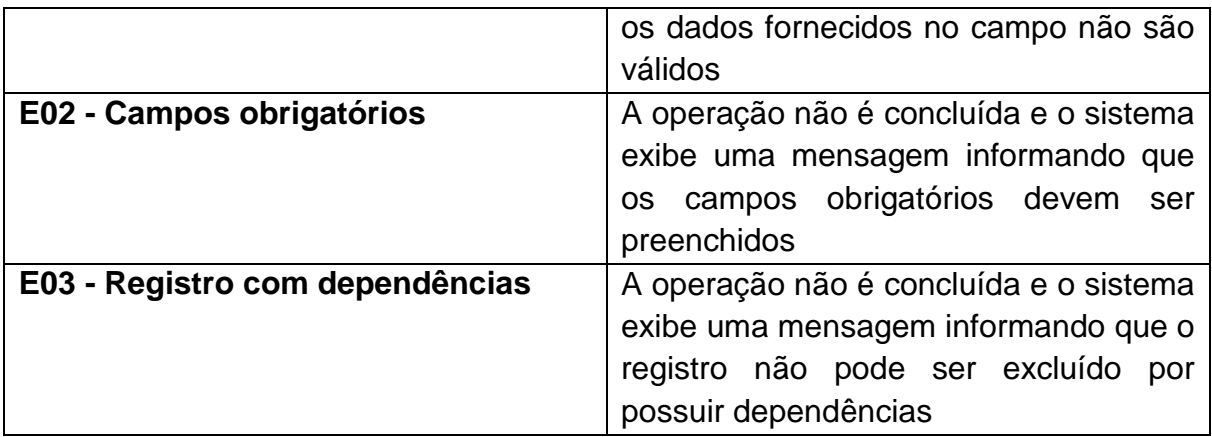

# <span id="page-28-0"></span>**3.2.8 CSU 08 - Manter entrada de produtos**

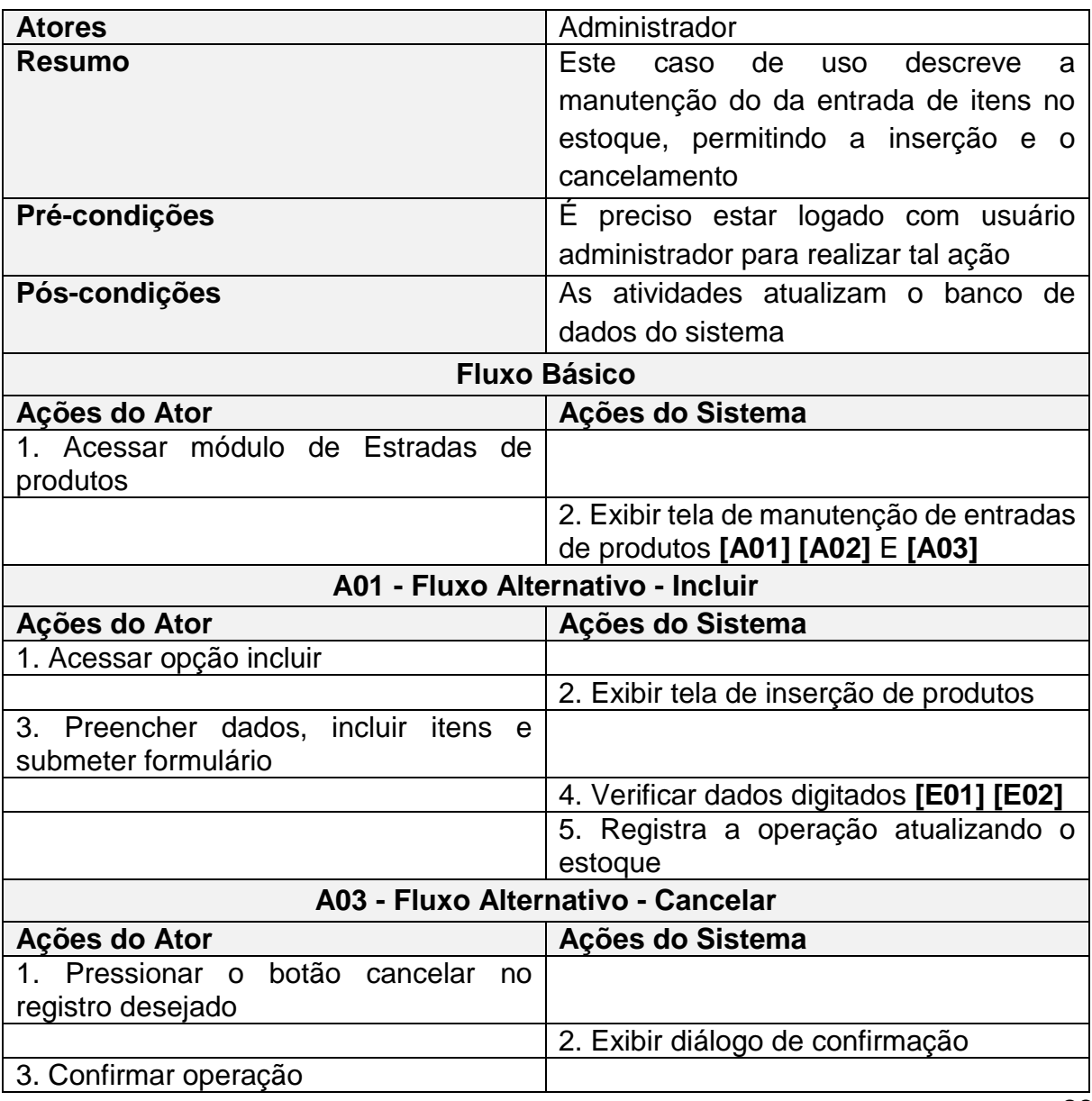

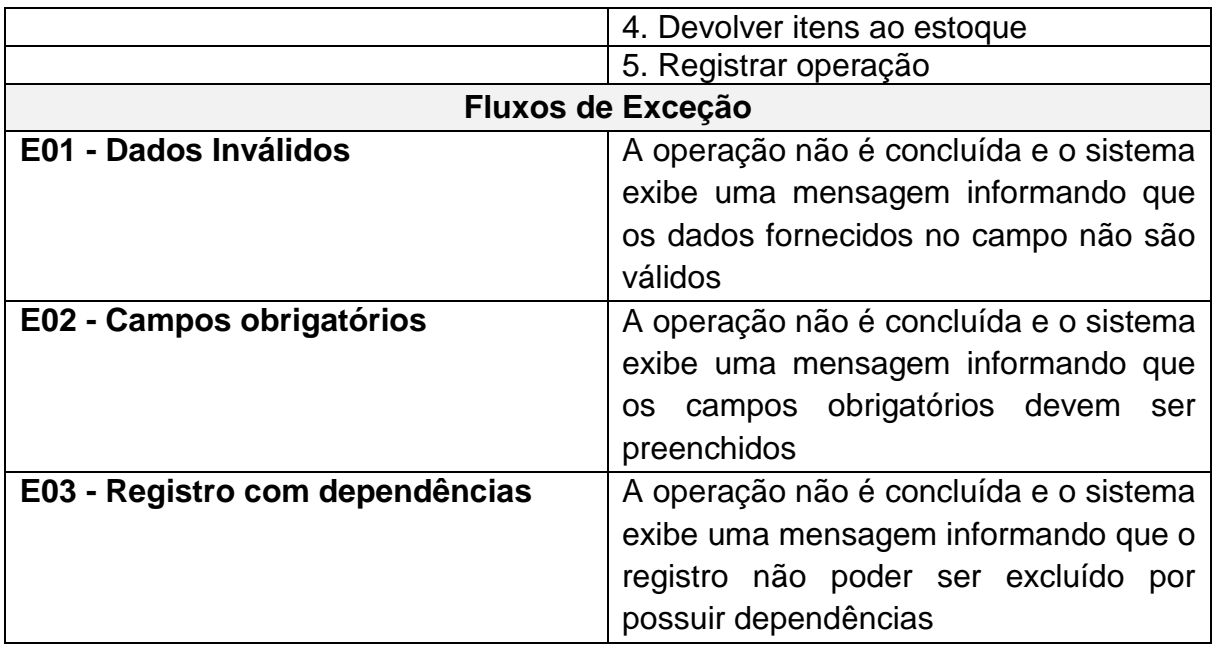

# <span id="page-29-0"></span>**3.2.9 CSU09 - Manter saída de produtos**

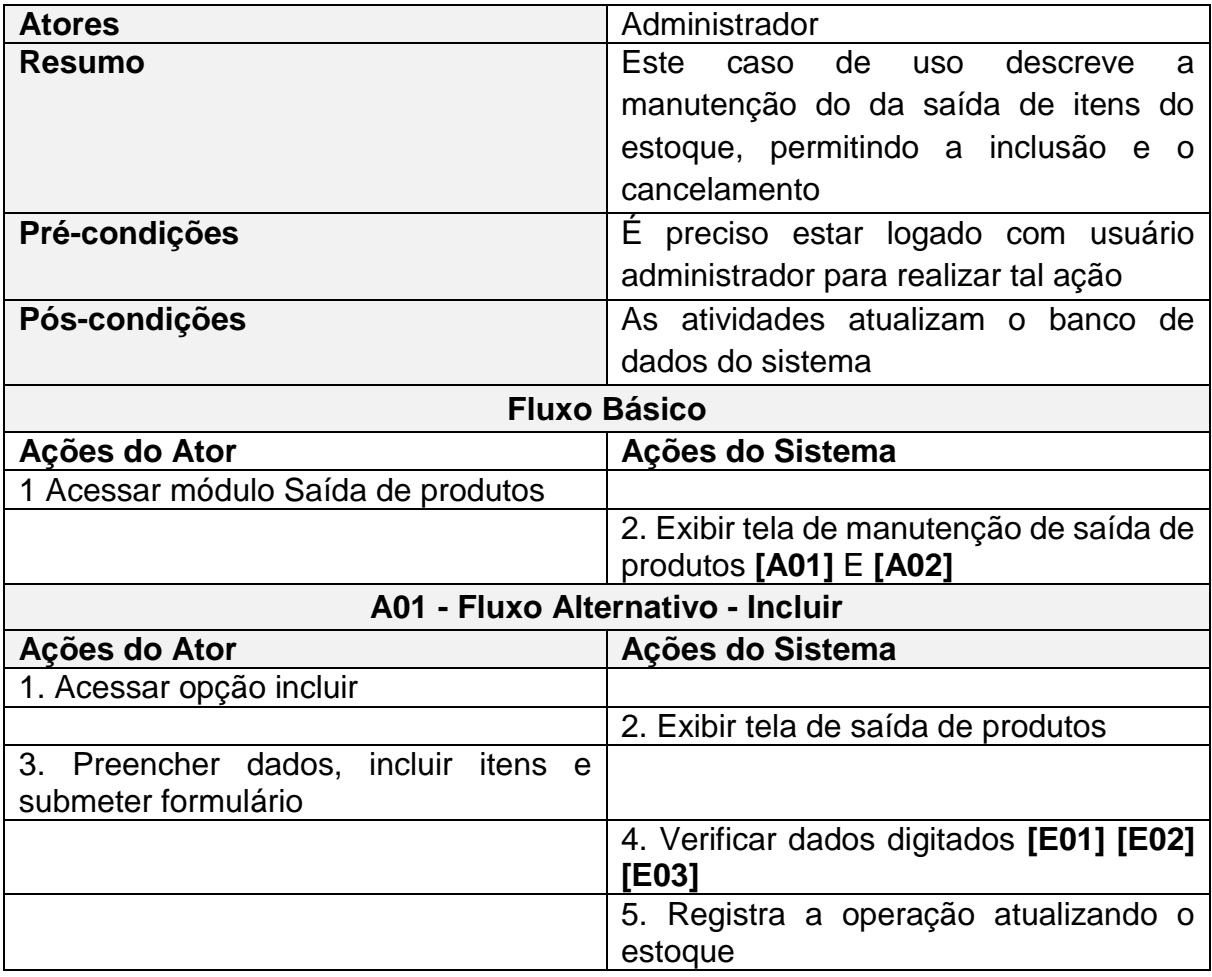

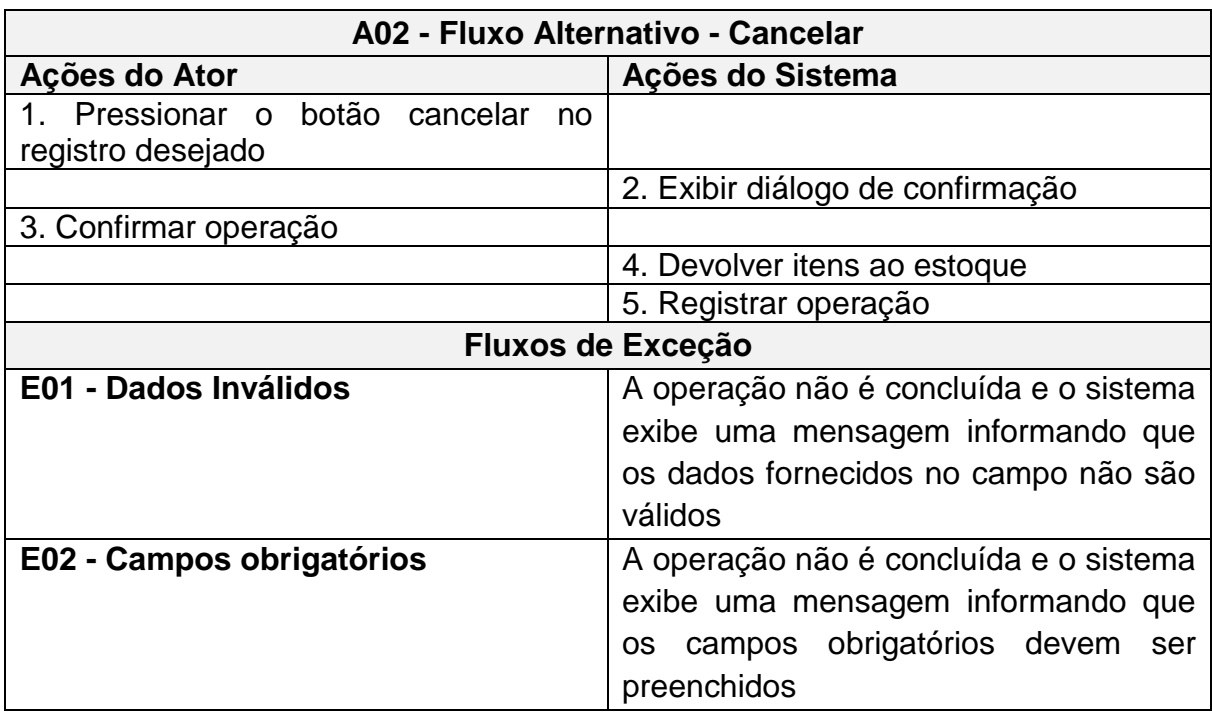

# <span id="page-30-0"></span>**3.2.10 CSU10 - Requisitar Materiais**

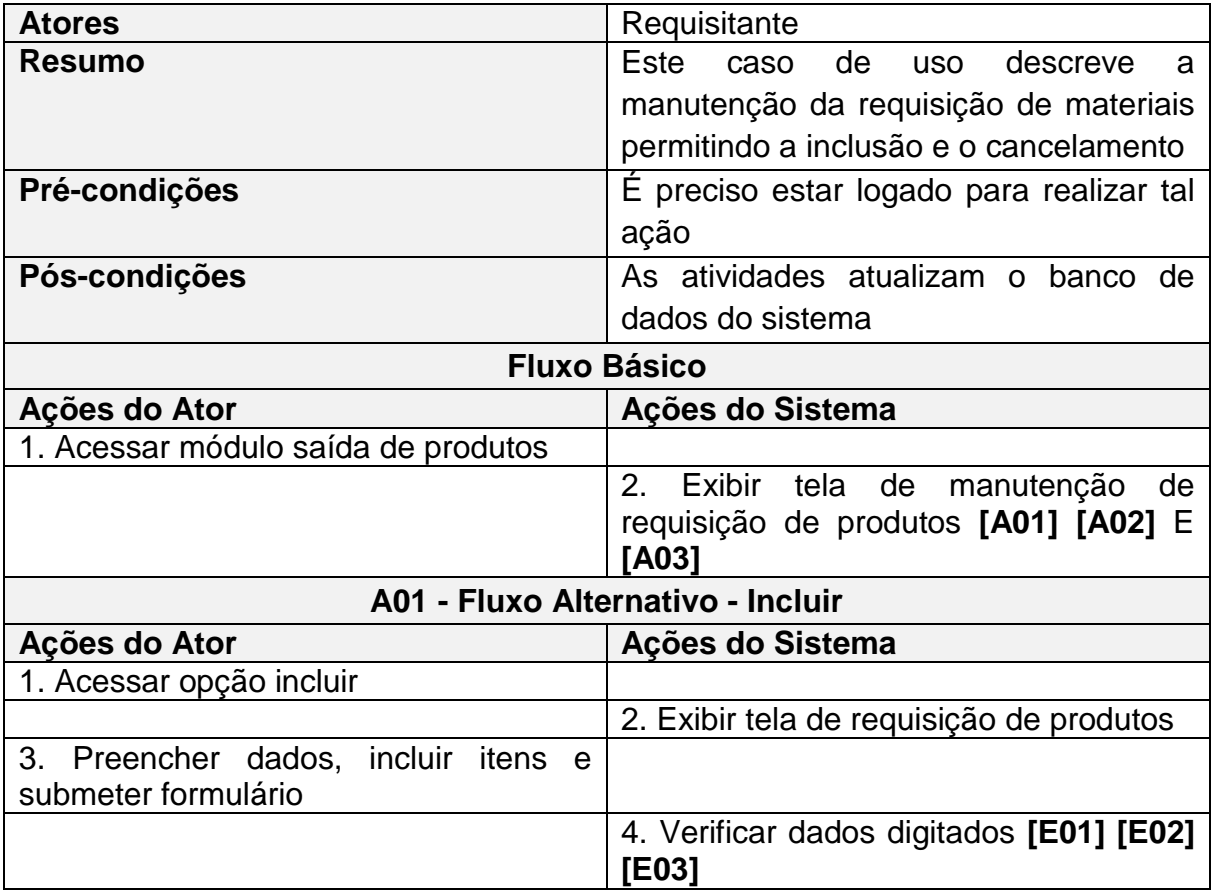

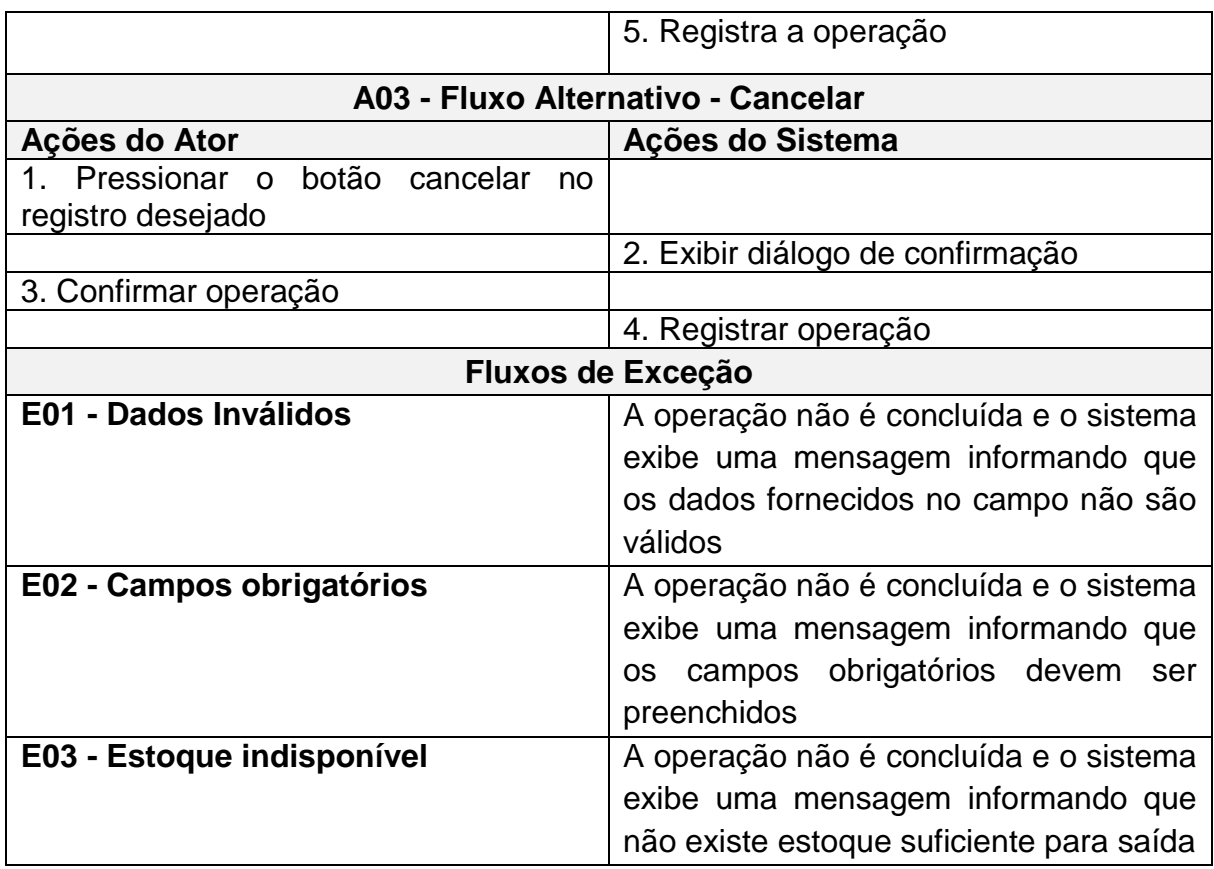

# <span id="page-31-0"></span>**3.2.11 CSU11 - Gerenciar Requisições de Materiais**

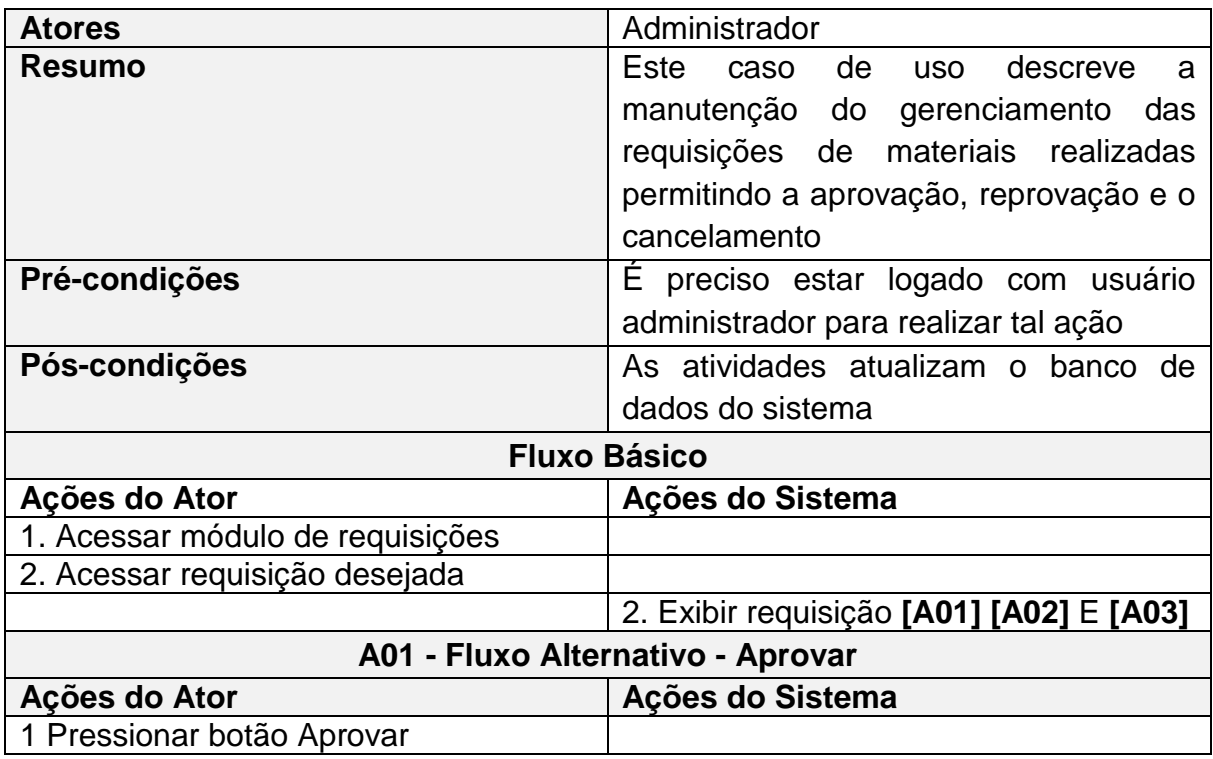

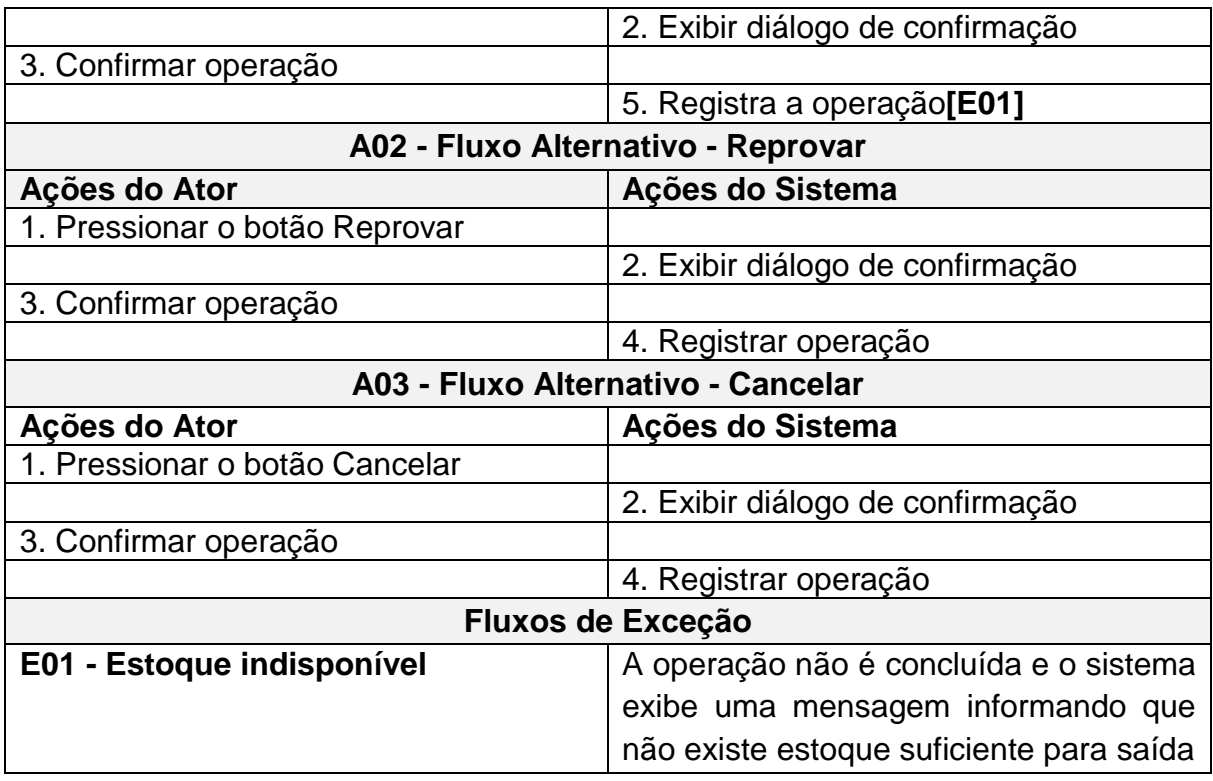

# <span id="page-32-0"></span>**3.2.12 CSU12 – Manter Devolução de produtos**

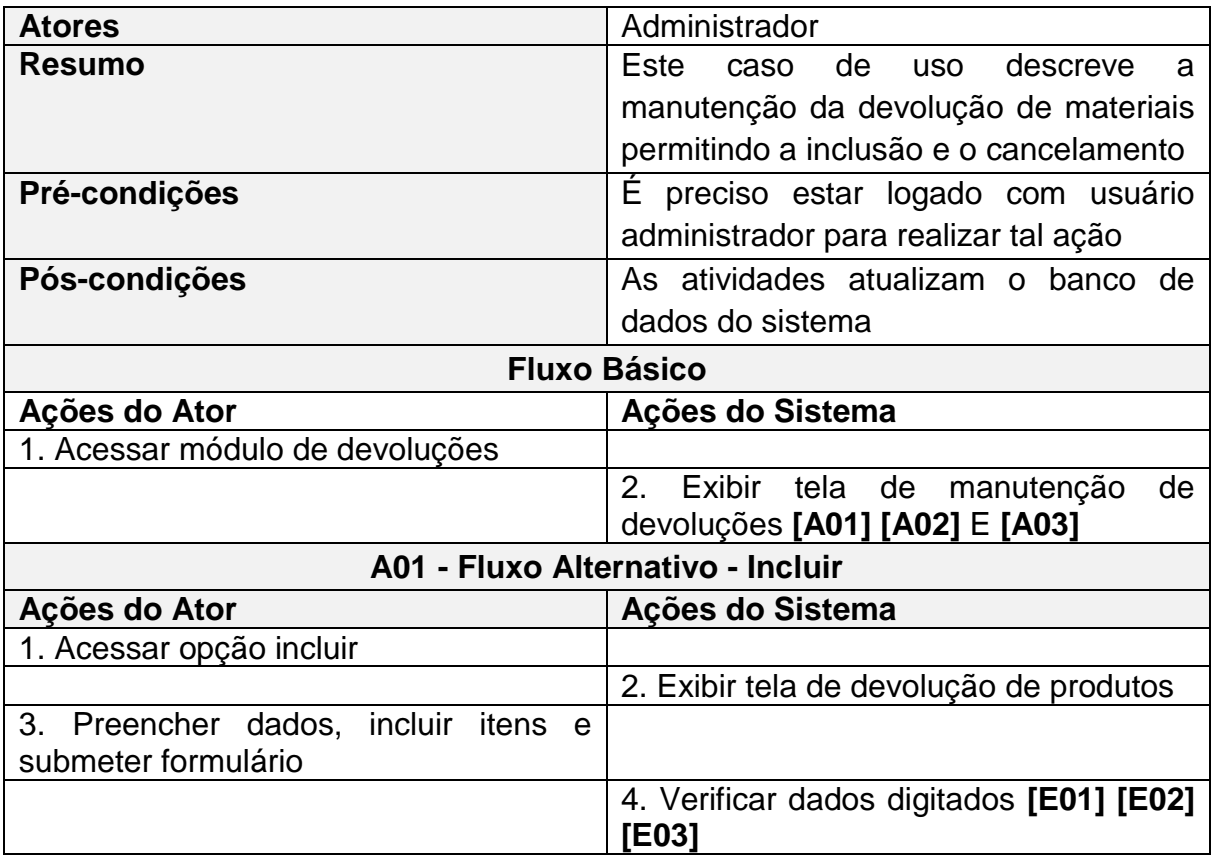

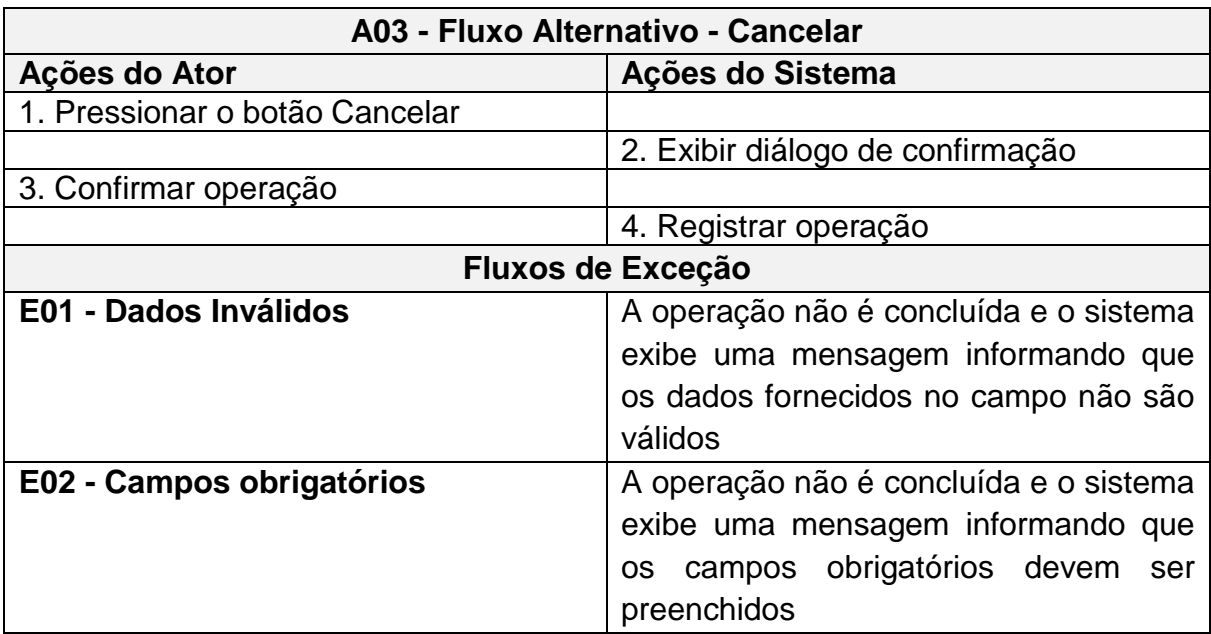

## <span id="page-33-0"></span>**3.2.13 CSU12 - Manter relatórios**

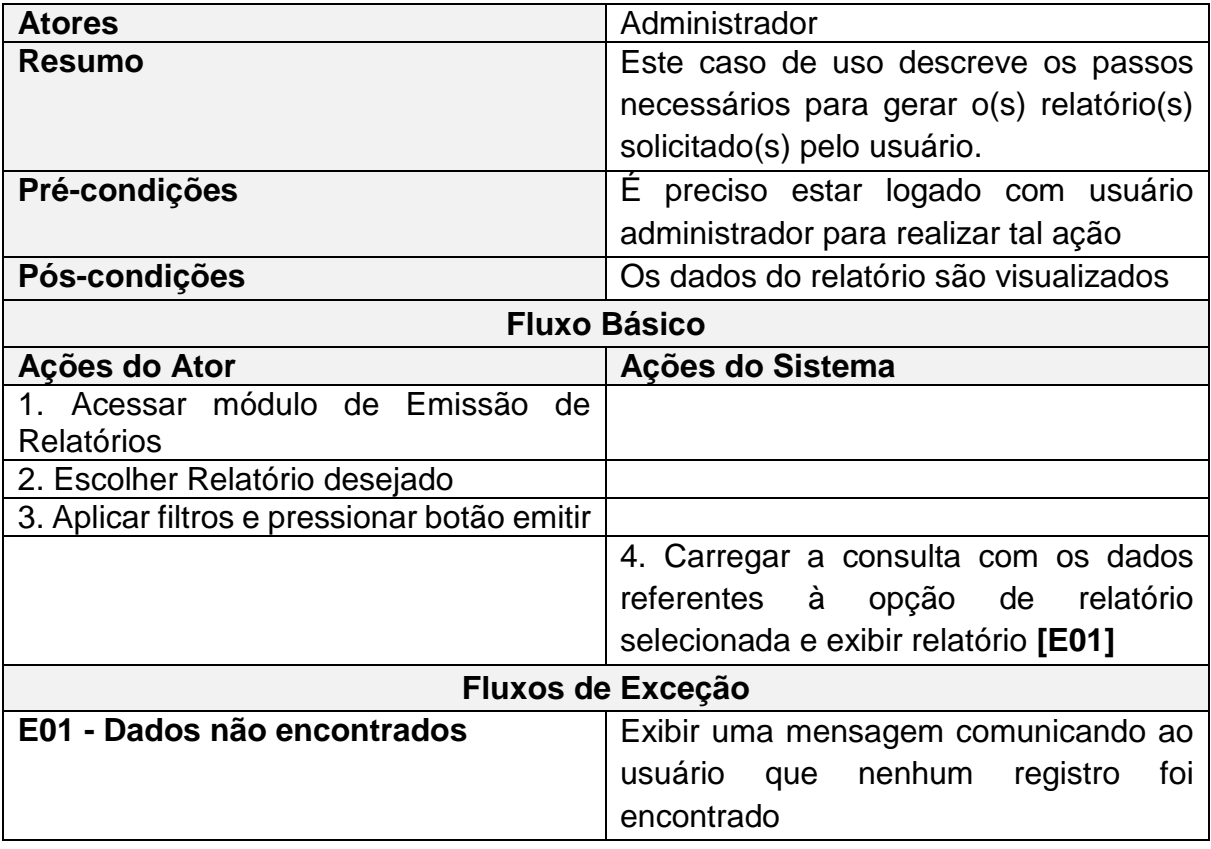

### <span id="page-34-0"></span>**4 DIAGRAMA DE CLASSES**

A definição de classe descreve quais propriedades, atributos e métodos os objetos terão. Já a definição de um objeto é a de uma entidade que pode ser manipulada, ou seja, qualquer coisa que tenha significado e limites bem definidos é um objeto, podendo ter seu estado modificado através da invocação dos métodos das classes a que os mesmos pertencem. Este capítulo apresenta o diagrama de classes que estão presentes no sistema.

### <span id="page-34-1"></span>**4.1 Diagrama de classes do Projeto**

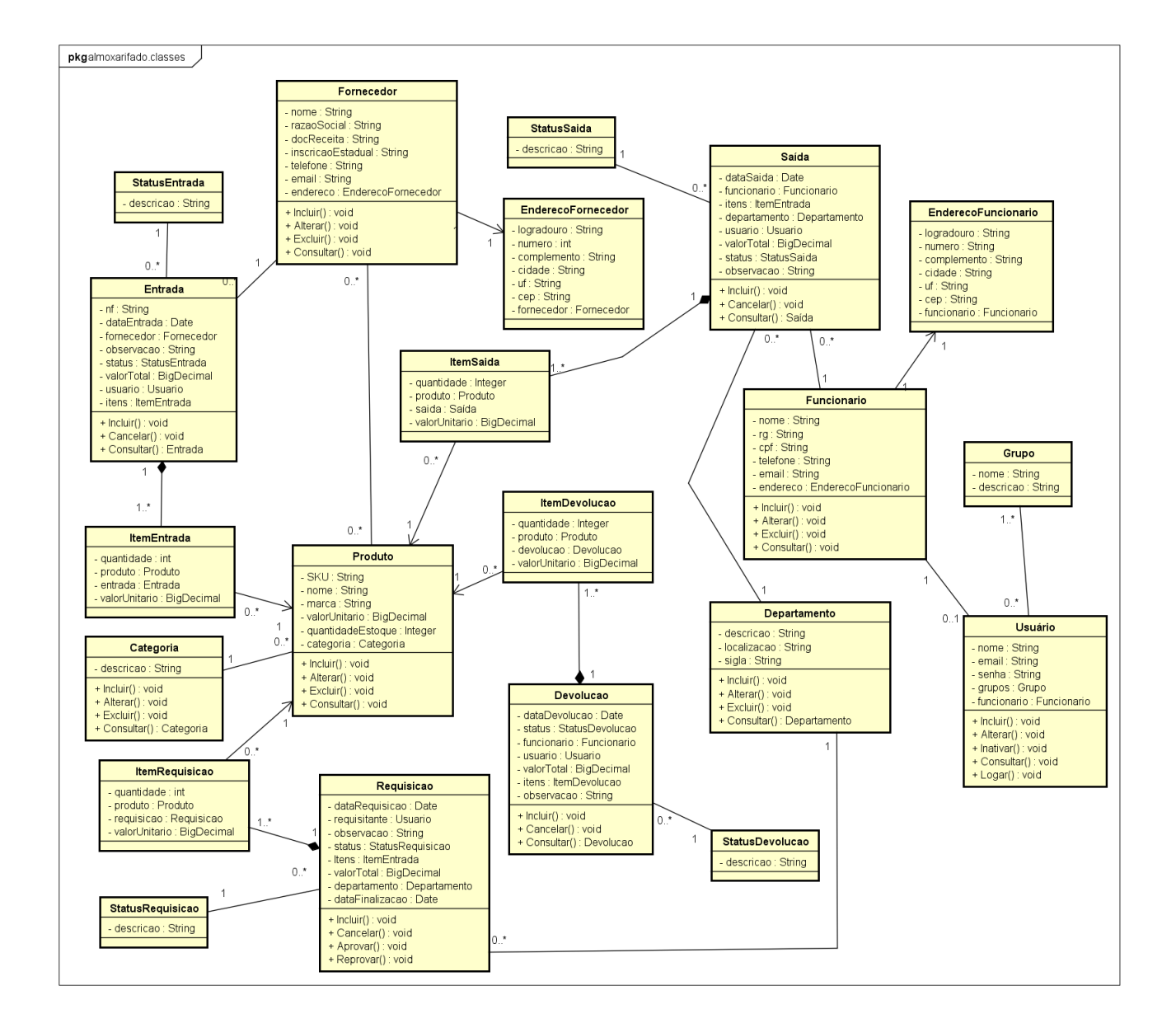

### <span id="page-35-0"></span>**5 MODELO OBJETO RELACIONAL**

O termo Mapeamento Objeto Relacional refere-se a técnica de mapear os registros do Banco de Dados em objetos e persistir as informações contidas nos objetos em forma de linhas e colunas. Como o próprio nome diz, Mapeamento Objeto/Relacional, é responsável por mapear classes e atributos do modelo orientado a objeto para tabelas e colunas do banco de dados.

## <span id="page-35-1"></span>**6 MAPEAMENTO OBJETO RELACIONAL DO SISTEMA**

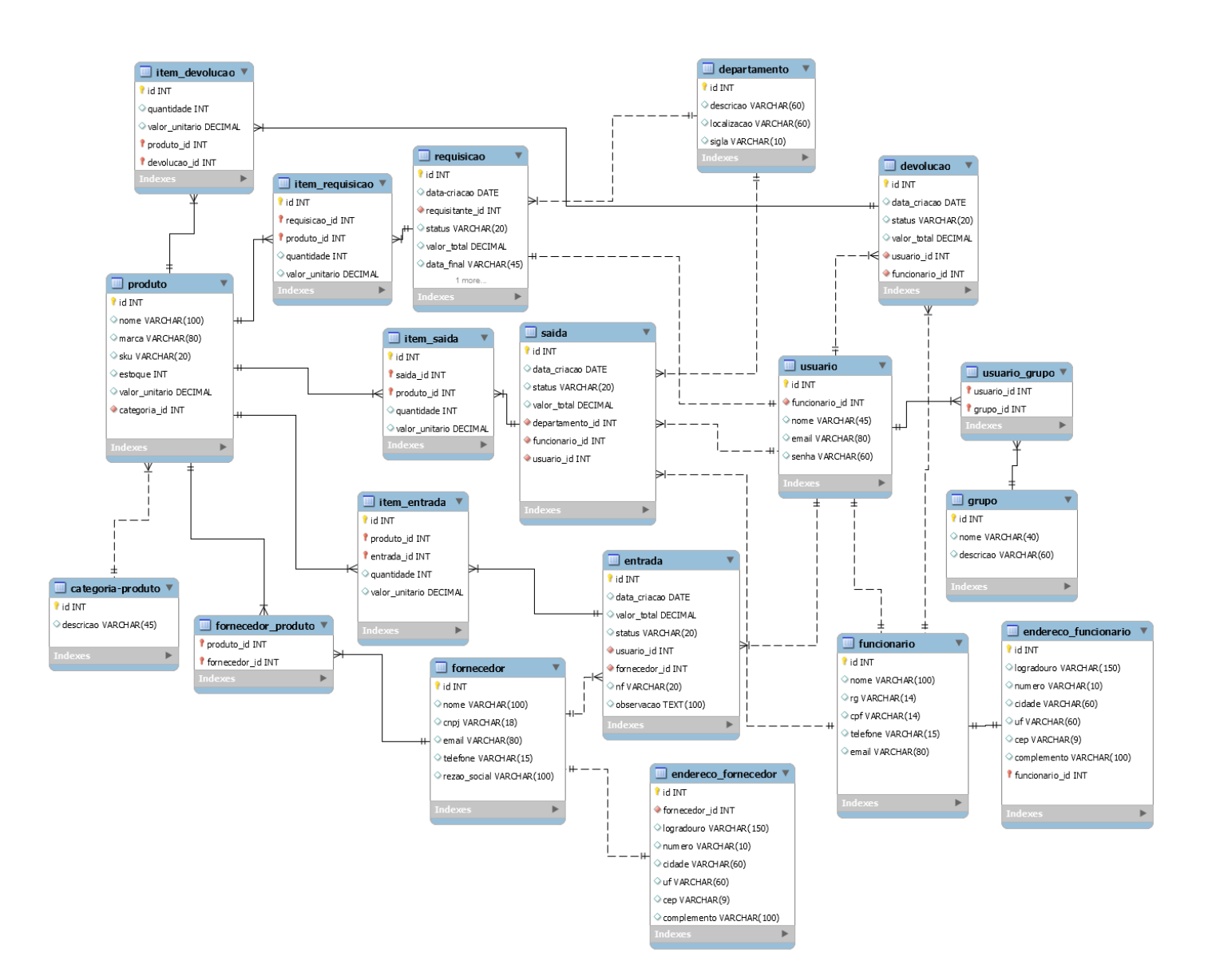

# <span id="page-36-0"></span>**7 DIAGRAMA DE SEQUÊNCIA**

O Diagrama de sequência é um diagrama usado em UML representando a sequência de processos e ou mensagens entre objetos num programa de computador. O diagrama de sequência representa essa informação de uma forma simples e lógica.

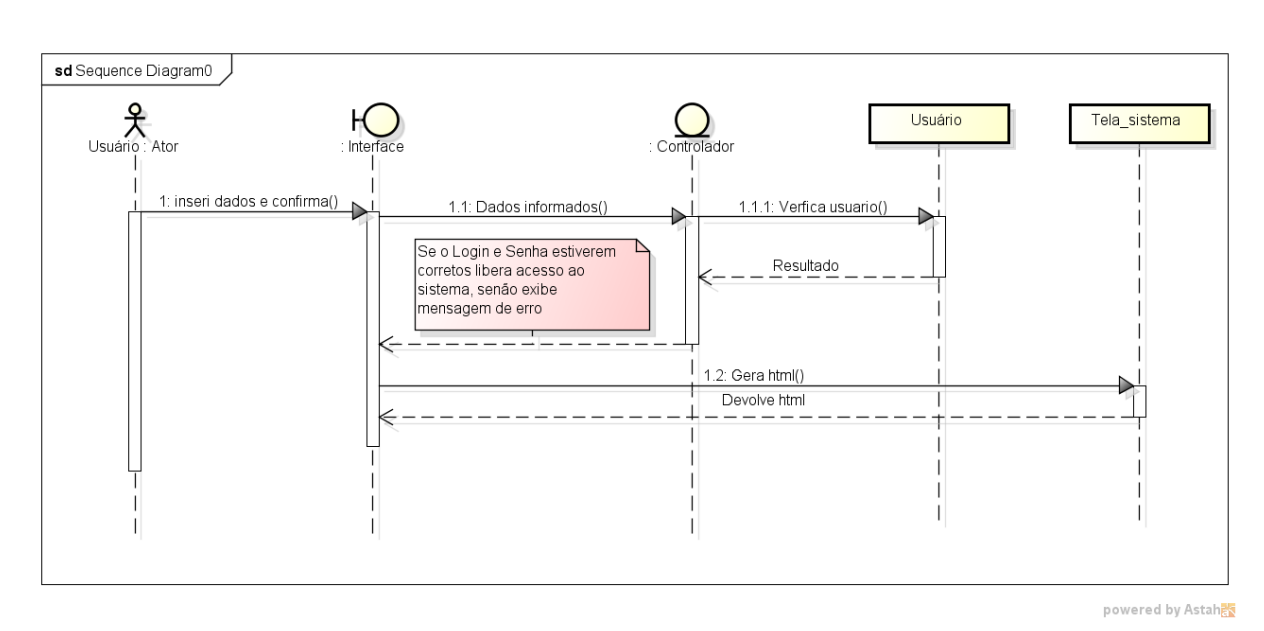

## <span id="page-36-1"></span>**7.1 Diagrama de Sequencia Realizar Login**

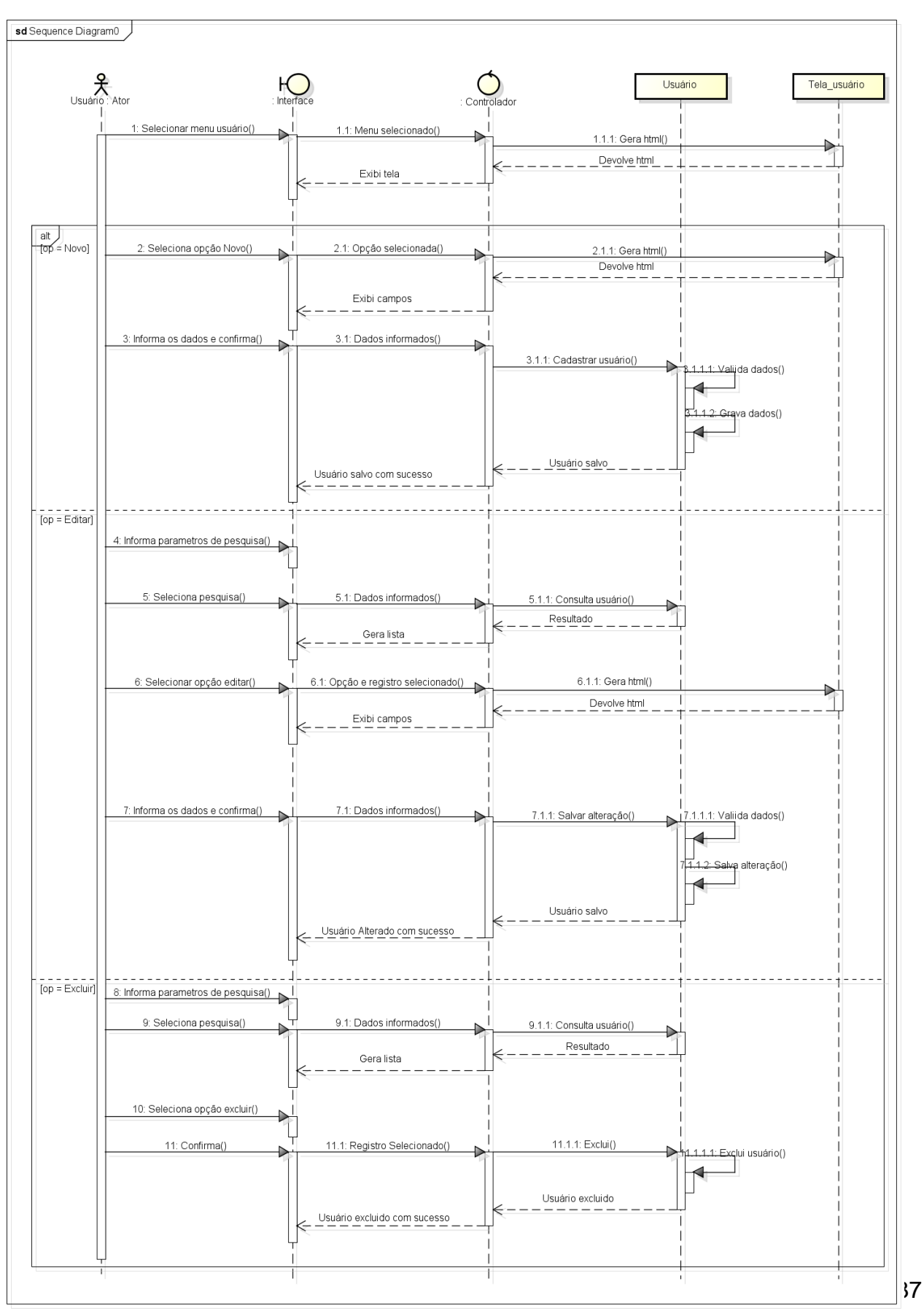

#### <span id="page-37-0"></span>Diagrama de Sequência Manter Usuário  $7.2$

powered by Astah

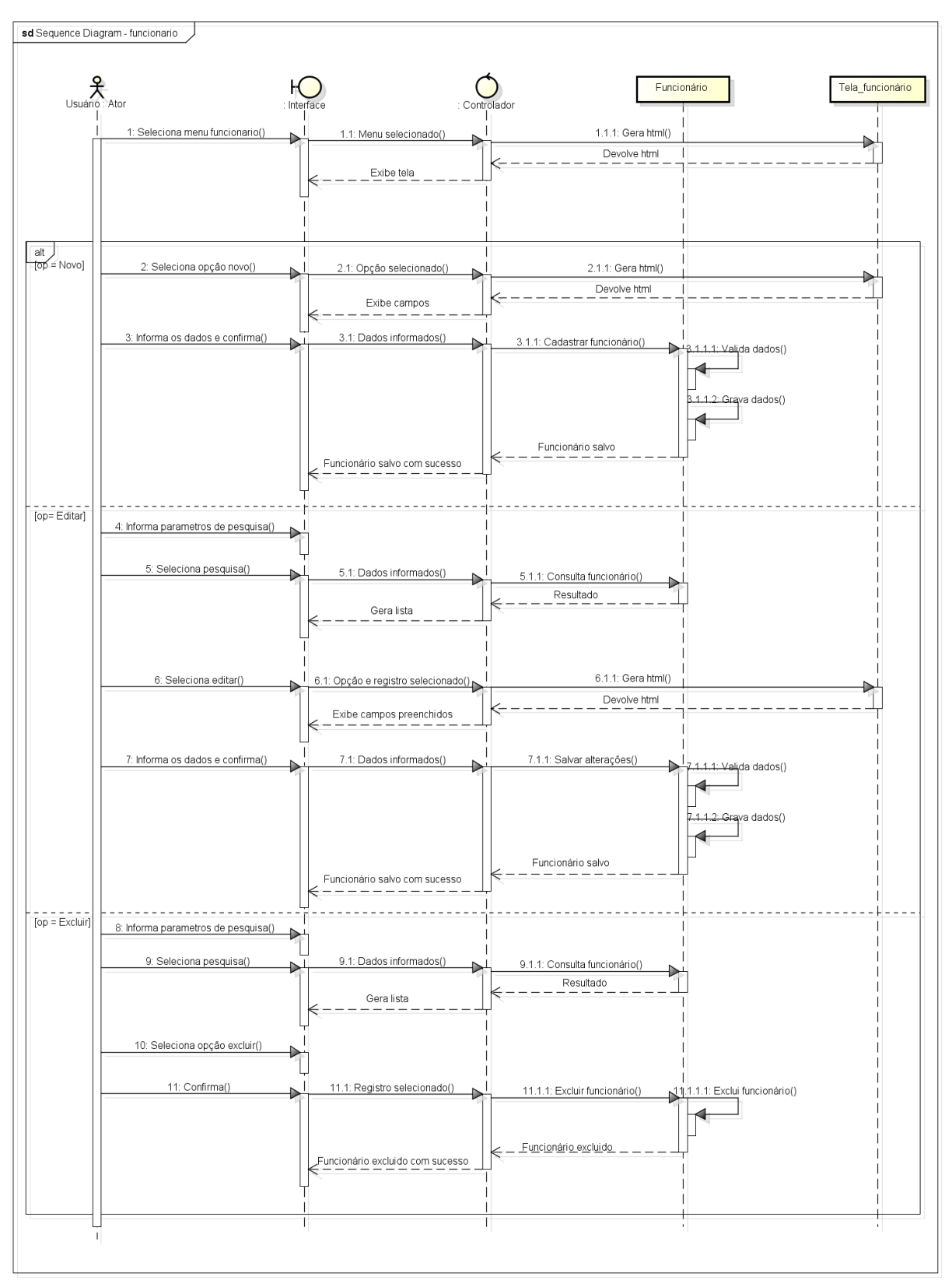

#### <span id="page-38-0"></span> $7.3$ Diagrama de Sequência Manter Funcionário

powered by Astah<mark>器</mark>

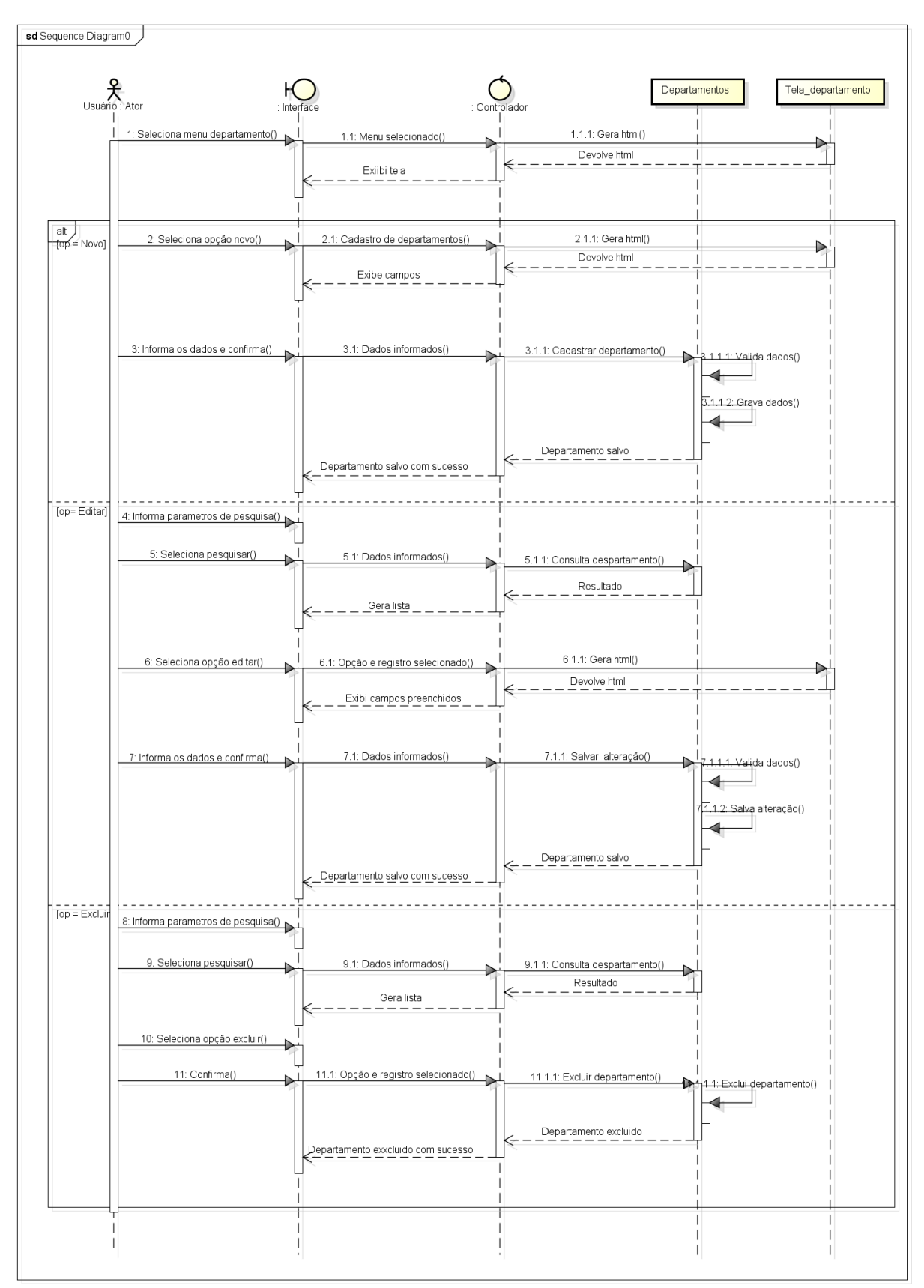

#### <span id="page-39-0"></span> $7.4$ Diagrama de Sequência Manter Departamentos

powered by Astahas

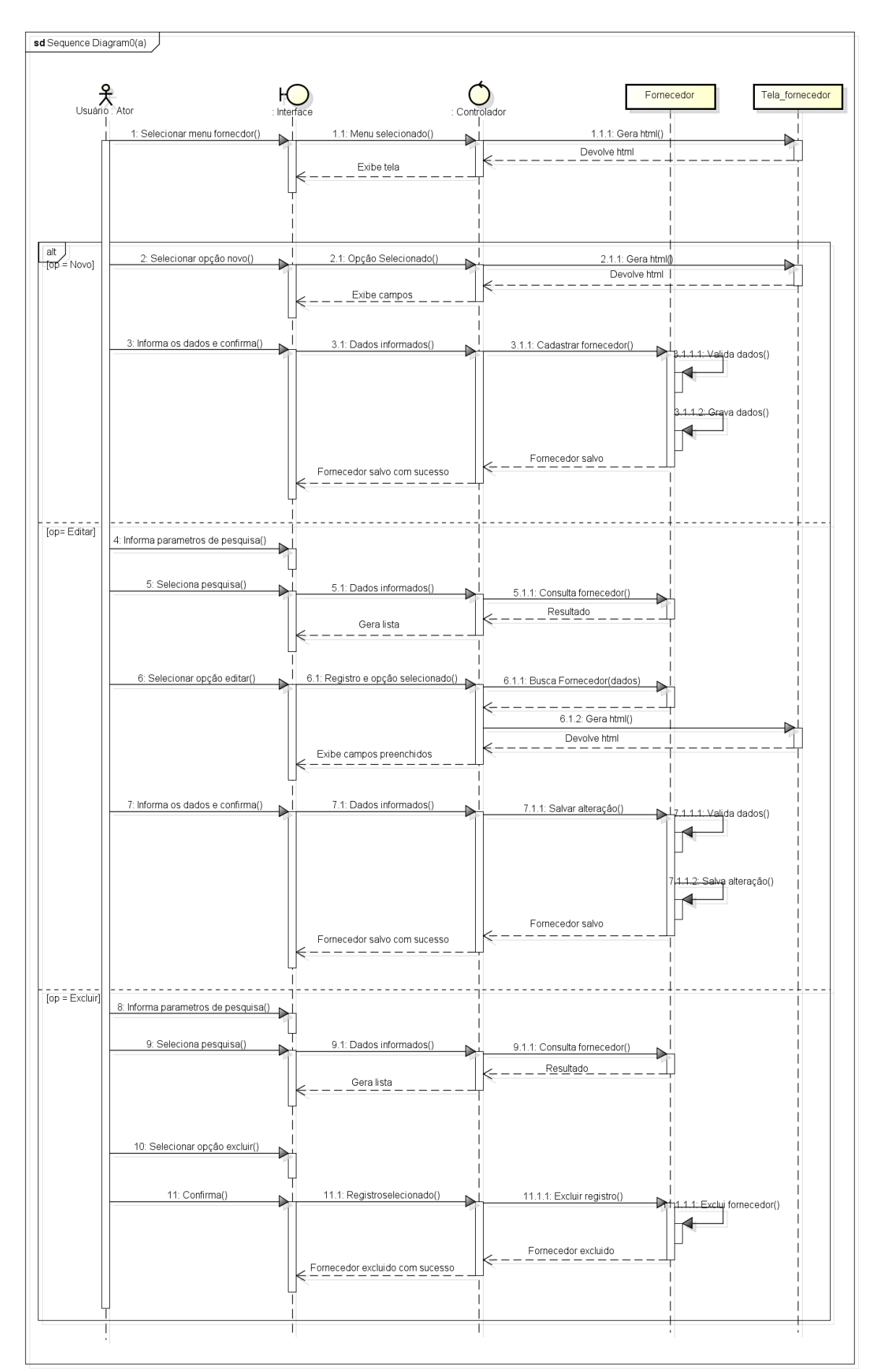

#### <span id="page-40-0"></span> $7.5$ Diagrama de Sequência Manter Fornecedores

40

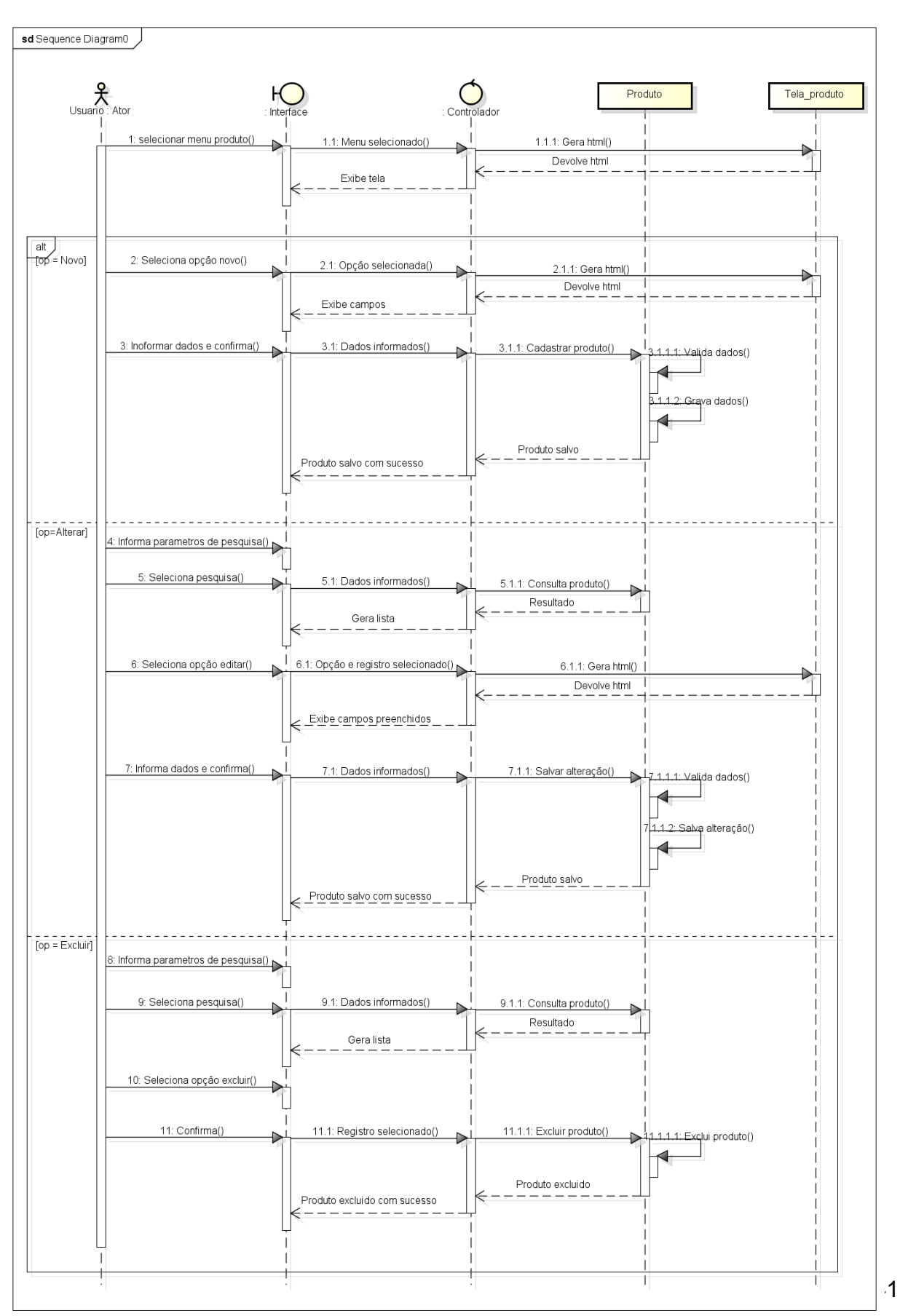

#### <span id="page-41-0"></span>7.6 Diagrama de Sequência Manter Produtos

powered by Astah

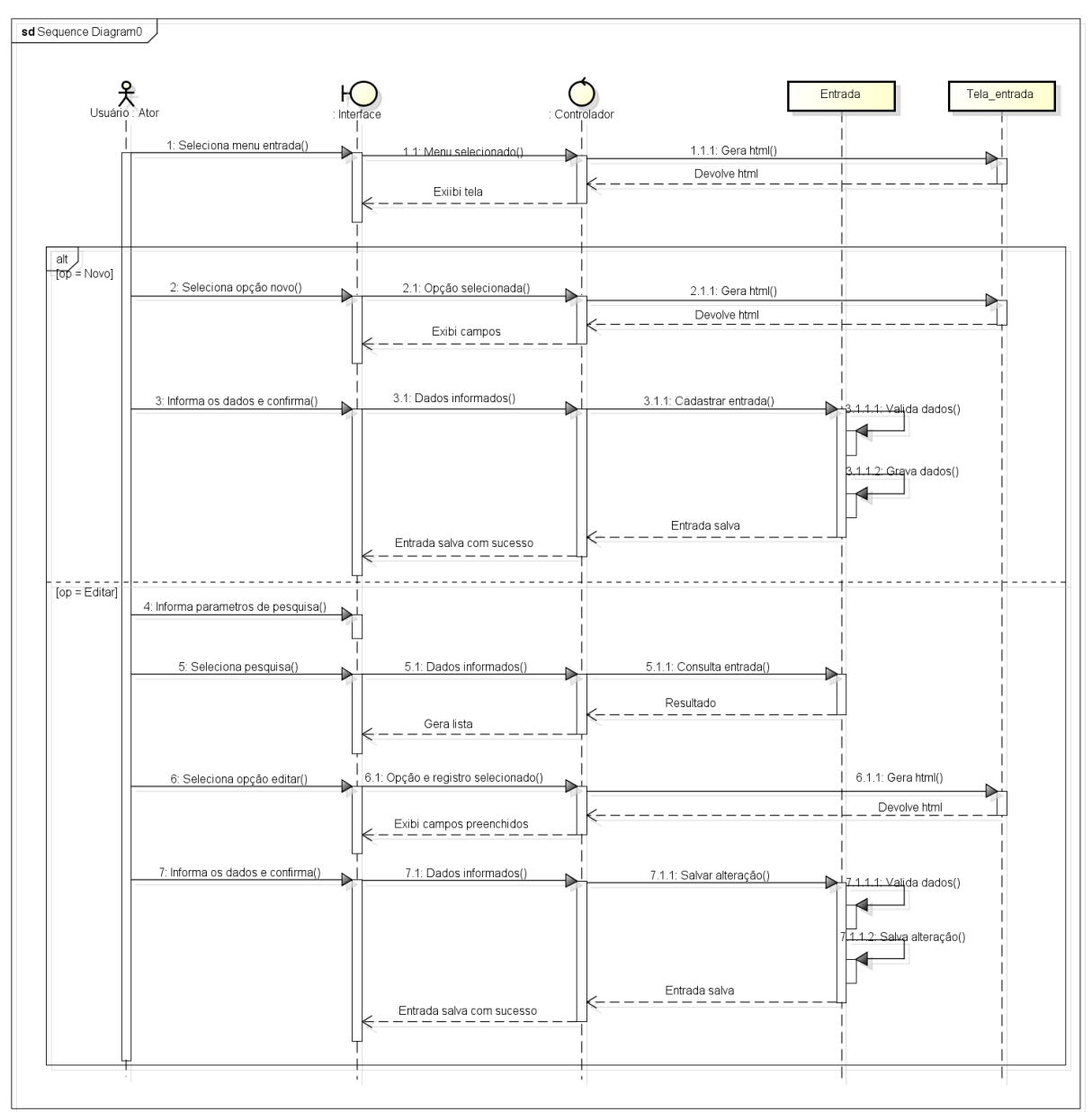

# <span id="page-42-0"></span>**7.7 Diagrama de Sequência Manter Entrada de Produtos**

powered by Astah<mark>as</mark>

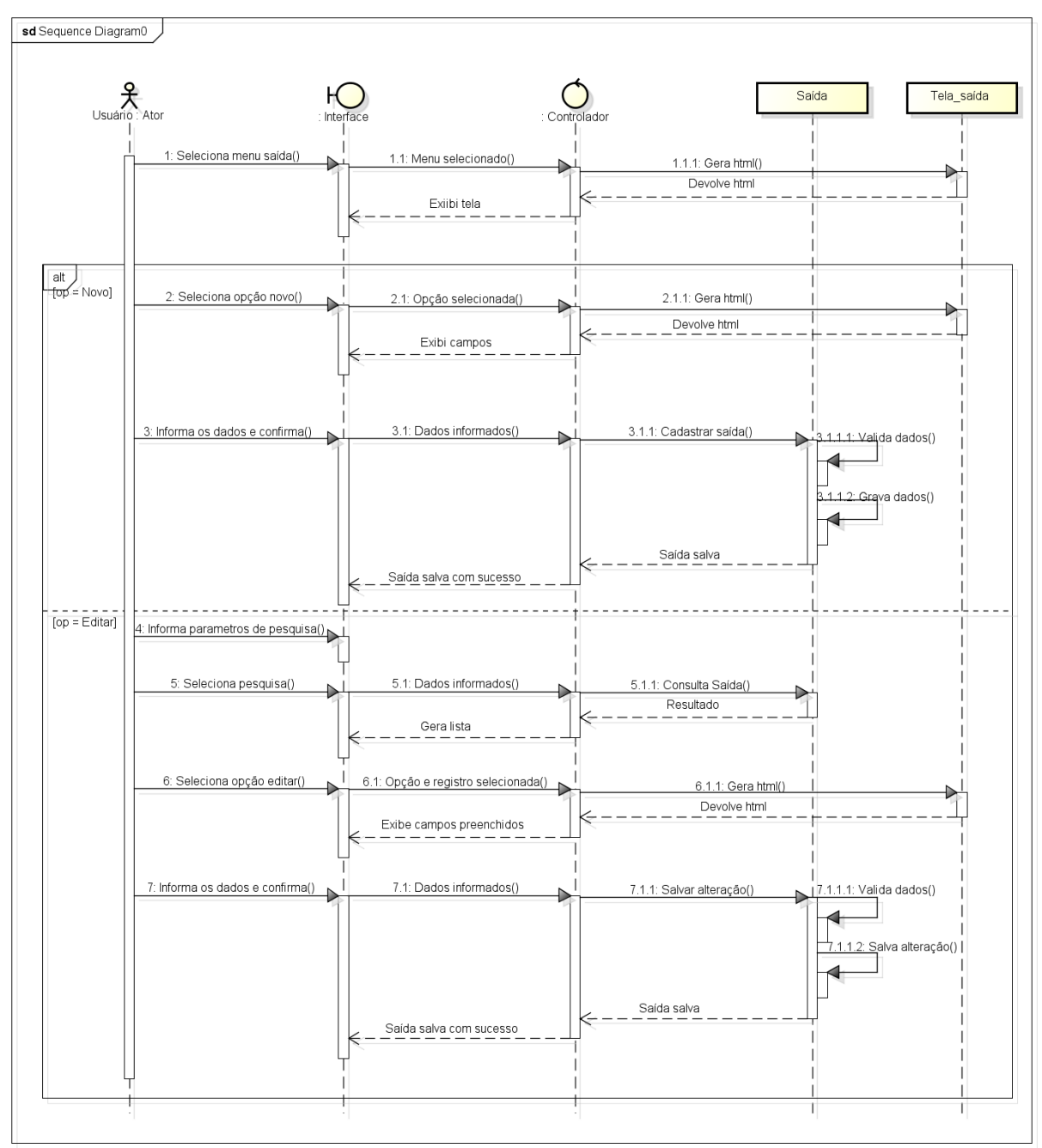

#### <span id="page-43-0"></span> $7.8$ Diagrama de Sequência Manter Saída de Produtos

powered by Astaha

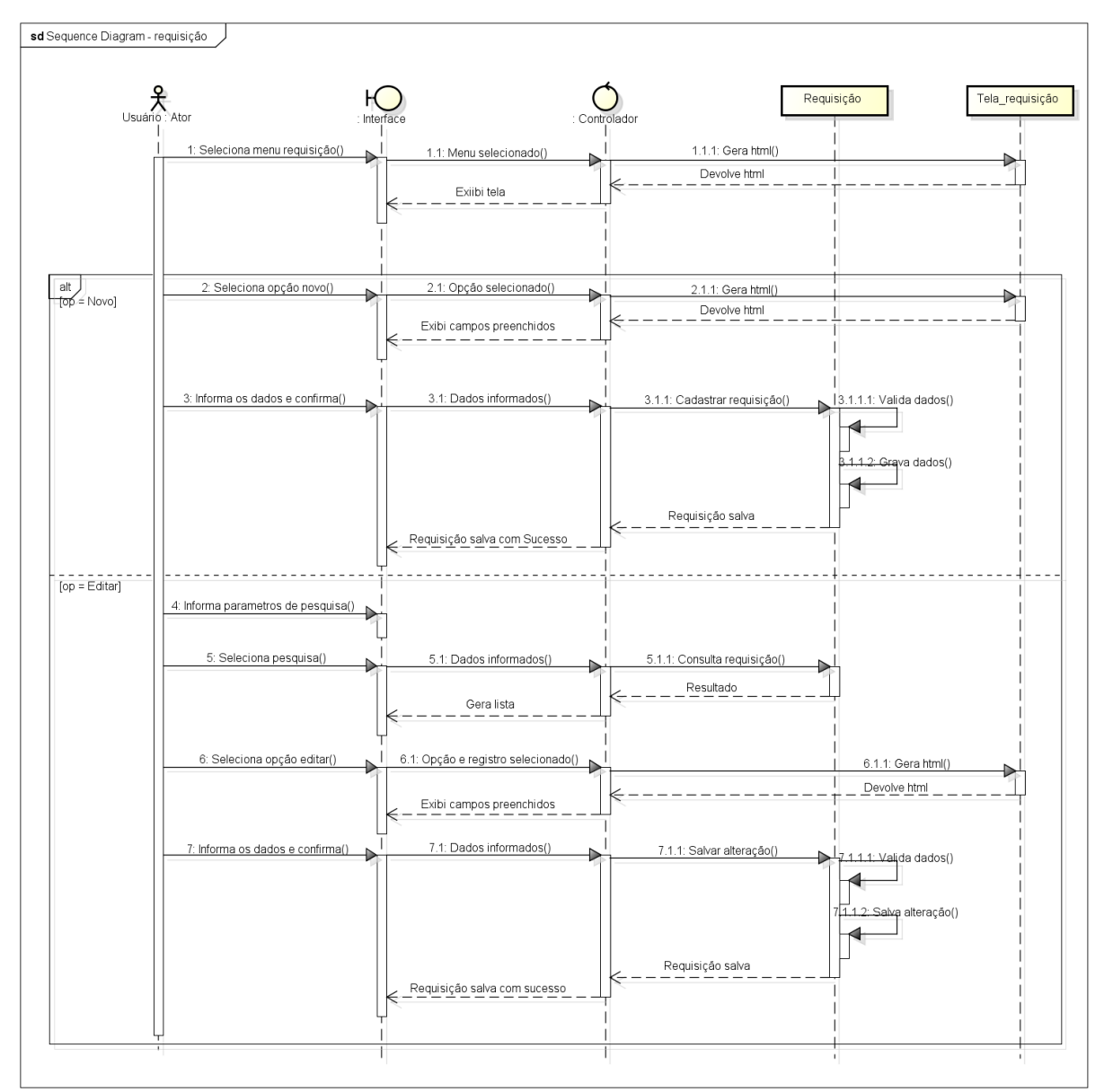

## <span id="page-44-0"></span>**7.9 Diagrama de Sequência Manter requisição de materias**

powered by Astah

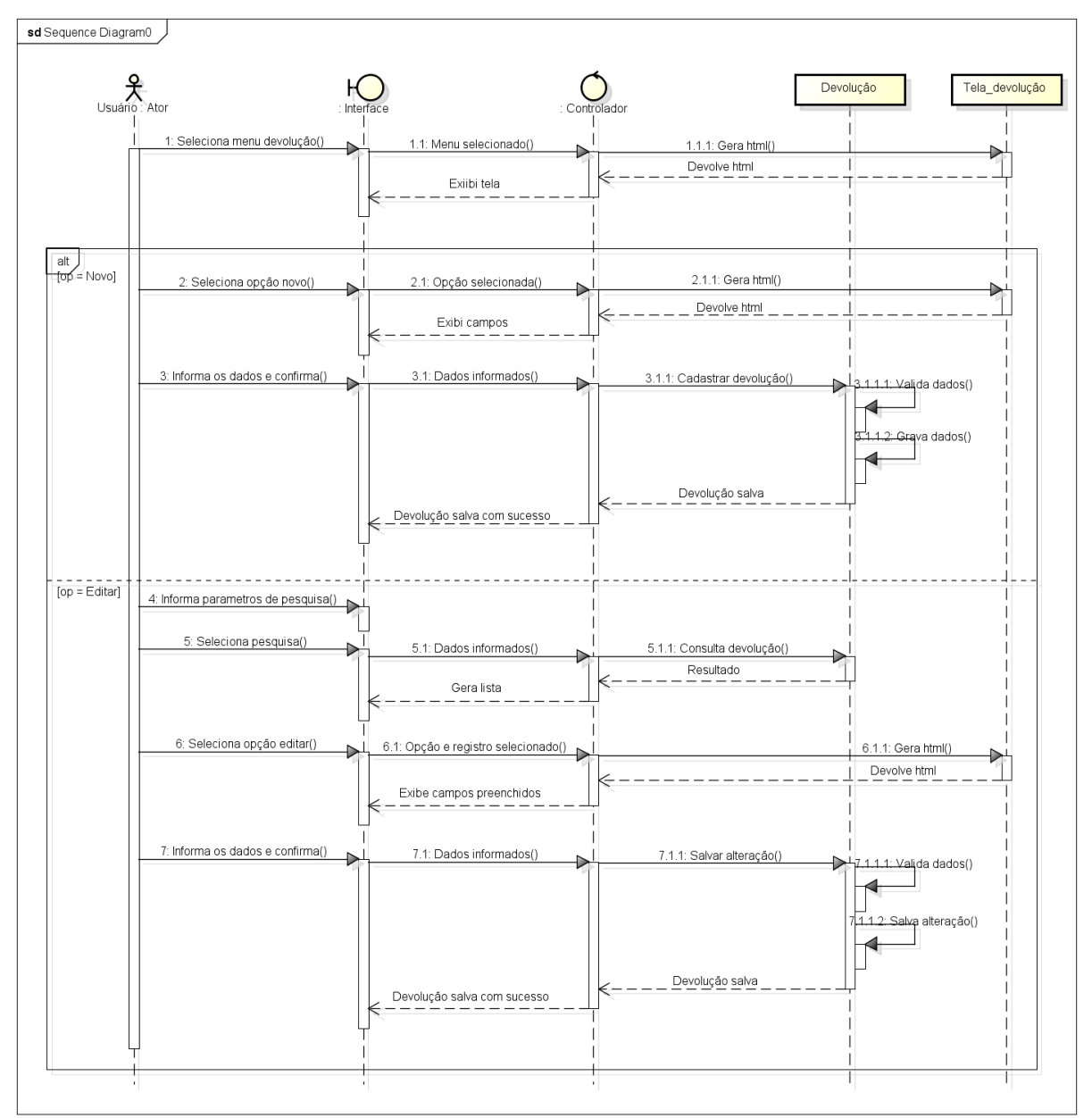

#### <span id="page-45-0"></span> $7.10$ Diagrama de Sequência Manter devolução de produtos

powered by Astahas

## <span id="page-46-0"></span>**8 DIAGRAMA DE IMPLANTAÇÃO**

O Diagrama de Implantação é o diagrama com a visão mais física da UML (GUEDES, 2007). Este diagrama foca a questão da organização da arquitetura física sobe a qual o software irá ser implantado e executado em termos de hardware, ou seja, as máquinas (computadores pessoais, servidores etc.) que suportam o sistema, além de definir como estas máquinas serão conectadas e por meio de quais protocolos se comunicarão e transmitirão as informações.

### <span id="page-46-1"></span>**8.1 Diagrama de Implantação do Projeto**

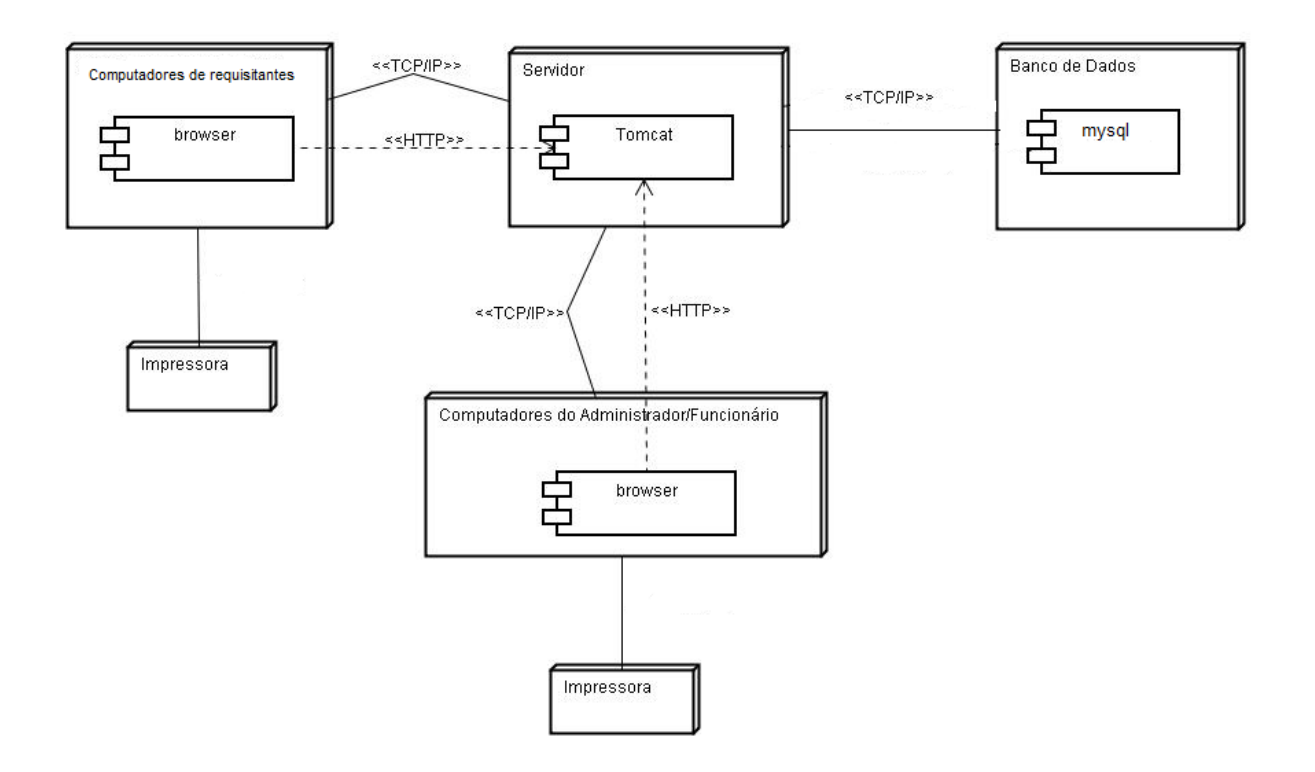

## <span id="page-47-0"></span>**9 CONSIDERAÇÕES FINAIS**

Este documento apresentou a modelagem do Sistema de Gerenciamento de Almoxarifado (Almoxarifado ME), seu principal objetivo é apresentar as suas funções, seus atores, casos de usos e diagramas e afins. Também foi apresentado os objetivos, a descrição do sistema e os requisitos principais do sistema.

O Sistema Almoxarifado EM propõe um gerenciamento funcional dos cadastros e atividades realizadas no processo de gerenciamento de almoxarifados de suporte ao expediente, fornecendo um controle ágil e informações precisas ao usuário. Sendo assim o sistema apresentado é de extrema importância.

# <span id="page-48-0"></span>**REFERÊNCIAS**

GUEDES, Gilleanes T. A. UML 2 Uma Abordagem Prática. São Paulo – SP.:Novatec Editora. 2011.

BOOCH, G; RUMBAUGH, J e JACOBSON, I:UML, Guia do Usuário: tradução; Fábio Freitas da Silva, Rio de Janeiro, Campus ,2000.

FURLAN, J. D. Modelagem de Objetos Através da UML: São Paulo, Brasil, Makron Books, 1998.

SILVA, L. F. Modelagem Conceitual como Ferramenta para o Desenvolvimento de Sistemas Computacionais: Monografia do Curso Bacharelado em Ciências da Computação, DIMAp-UFRN, Natal, 1999.

Filho, Wilson de Pádua Paula; Silva Filho, Wilson de Pádua Paula Filho; Engenharia de Software: fundamentos, métodos e padrões. 3. ed. Indaial: ASSELVI, 2004.

BOOCH, G.; RUMBAUGH, J.; JACOBSON, I. UML: guia do usuário. Tradução por Fábio Freitas. Rio de Janeiro: Campus, 2000, xx, 472 p.